## The etoc package

JEAN-FRANÇOIS BURNOL jfbu (at) free (dot) fr Package version: v1.07e (2013/03/01) Documentation generated from the source file with timestamp "01-03-2013 at 15:31:43 CET"

#### Abstract

The **etoc** package gives to the user complete control on how the entries of the table of contents should be constituted from the *name*, *number*, and *page number* of each sectioning unit. This goes via the definition of *line styles* for each sectioning level used in the document. The package provides its own custom line styles. Simpler ones are given as examples in the documentation. The simplest usage will be to take advantage of the layout facilities of packages dealing with list environments.

The \tableofcontents command may be used arbitrarily many times and it has a variant \localtableofcontents which prints tables of contents 'local' to the current surrounding document unit. An extension of the \label/\ref syntax allows to reproduce (with another layout) a TOC defined somewhere else in the document.

The formatting inherited (and possibly customized by other packages) from the document class may also be used in *compatibility mode*. Regarding the *global toc display*, **etoc** provides pre-defined styles based on a multi-column format, optionally with a frame or a ruled title.

As the assignment of levels to the sectioning units can be changed at any time, **etoc** can be used in a quite general manner to also create custom "lists of", additionally to the tables of contents related to the document sectioning units. No auxiliary file is used apart from the usual .toc file.

## Foreword

Popular packages dealing with TOCs include tocloft, titletoc and minitoc. Why another one? well, initially I started **etoc** for my own use, and only later found out about the above mentioned packages ...

As is well explained in the tocloft package documentation, the standard LATEX layout for the Table of Contents is buried in the class definitions. In particular, most of the lengths therein are hardcoded, and the only way for the user to change them is to recopy the class definitions into the document and then change them to obtain what is desired (within suitable \makeatletter and \makeatother). The more reasonable alternative is to use a dedicated package such as tocloft or to use another flexible document class.

However, although now things are hopefully not hard-coded, one still has to go through the package or class interface. This means one has to memorize a (possibly large) number of macros which will serve only to this task, and one will always be constrained to customizing one initially given layout.

The spirit of **etoc** is something else. The user will deal with the *name*, the *number* and the *page number* corresponding to each document sectional division (and found in a line of the .toc file) in a completely arbitrary manner: they are made available via the \etocname, \etocname, \etocname, and \etocpage commands.

**etoc** is compatible with the article, book, report, scrartcl, scrbook, scrreprt and memoir classes.

### **Change history**

v1.07e [2013/03/01]

improvements in the package own line styles with regards to penalties and vertical spaces. addition to the documentation of an example of a tree-like table of contents (uses tikz).

- v1.07d [2013/02/24] minor code improvements and new documentation section "Another compatibility mode".
- v1.07b [2013/02/02]

removal of the \xspace from the macros \etocname, \etocnumber, \etocpage.

additional examples in the documentation.

v1.07 [2013/01/29]

new commands: \etocthename, \etocthenumber, \etocthepage, \etoclink,

\etoctoccontentsline, \etoctoccontentsline\*
\etocnopar, \etocaftercontentshook

modified command: \etocmulticolstyle

new documentation section "Surprising uses of etoc" which explains how to do "Lists of arbitrary things", in addition to the tables of contents.

#### v1.06 [2012/12/07]

the standard macros \l@section etc... are modified only during the calls to \tableofcontents; they can thus be customized as will by the user (with the help of a package like tocloft) and this will be taken into account by etoc for the TOCs typeset in compatibility mode.

#### v1.05 [2012/12/01]

\localtableofcontents replaces \tableofcontents\* (for compatibility with the memoir class).

compatibility with KOMA-script and memoir document classes.

v1.04 [2012/11/24]

a (possibly local) table of contents can be labeled:

\tableofcontents \label{toc:1}

and reproduced elsewhere in the document (with a possibly completely different layout):

\tableofcontents \ref{toc:1}

v1.02 [2012/11/18]

initial version.

## TABLE OF CONTENTS

## Part I. Overview

| Initial motivation: nested lists          | ł |
|-------------------------------------------|---|
| Line styles and toc display style         | 6 |
| Arbitrarily many TOCs, and local ones too |   |
| A simple example                          | ) |
| Surprising uses of etoc                   |   |

## Part II. Package commands for line styles

## CONTENTS

 $\verb|command-The \etocthename, \etocthename, and \etocthepage commands-The \etoclink command. \\$ 

| The \etocsetlevel command                | p. 23 |
|------------------------------------------|-------|
| Scope of commands added to the .toc file | p. 24 |
| Am I also red?                           | p. 24 |

## Part III. Package commands for toc display styles

| Starred variants of the \tableofcontents etc commands                         | 11, p. 28 |
|-------------------------------------------------------------------------------|-----------|
| Table of contents for this part                                               | 12, p. 28 |
| Testing the compatibility mode – A framed display – A (crazy) inline display. |           |

## Part IV. Using and customizing etoc

Part V. Tips

Part VI. The code

| Implementation |  |  |  |  |  |  |  |  |  |  |  |  |  |  |  |  |  |  |  |  |  |  |  |  | 16, p. 44 |
|----------------|--|--|--|--|--|--|--|--|--|--|--|--|--|--|--|--|--|--|--|--|--|--|--|--|-----------|
|----------------|--|--|--|--|--|--|--|--|--|--|--|--|--|--|--|--|--|--|--|--|--|--|--|--|-----------|

## Part I. Overview

## 1. Initial motivation: nested lists

The initial impetus was to feed nested list environments with the data consisting of the *name* (\etocname), *number* (\etocnumber), and *page number* (\etocpage) as recorded<sup>1</sup> in the .toc file. For example, typesetting the line corresponding to the first sub-section in a given section would open a list environment which would be closed only when a section, chapter, or part line entry in the .toc file would be encountered. **etoc** allows to do this very easily and the opening and closing may be for example \begin{enumerate} and \end{enumerate} pairs, will all the customizing allowed by packages such as enumitem.

## 1.1. Limitations intrinsic to the use of environments

There is a first limitation to this method: the .toc file may contain other commands, such as language changing commands, which do not expect to see their scope limited in this way inside a group (LATEX's environments create groups). Therefore the package own line styles (illustrated by the main table of contents in this document) do not make use of environments to avoid that problem.

A second limitation is that one may nest at most 4 levels of enumerate environments, and 4 levels of itemize environment. I tried alternating them and did succeed to nest 6 levels (and not 8 alas . . . <sup>2</sup>). With \etocnumber as the optional parameter to \item: \item[\etocnumber] one may transform the itemize into an enumerated list... anyway, 4 levels of sectional divisions in a TOC are generally sufficient, and again using enumerate environments is only a possibility provided by **etoc**, it is by no means mandatory to use them in the line styles specifications.

We will give in this manual a simple-minded example of nested use of enumerate environments. More sophisticated examples would use more sophisticated enumitem options. One may say then that again the user has to memorize some customizing! indeed, but the syntax and option names to memorize are in no way related only to matters of tables of contents, hence an economy of use of the poor brain.

The built-in default "line styles" provided by the package do not make use of environments.

## 2. Line styles and toc display style

A distinction shall be made between the *line styles*, *i.e.* the way the name, number and page numbers are used at each level, and the *toc display style* (for lack of a better name) which tells how the title should be set, whether an entry in the .toc file should be made, whether the contents should be typeset with multiple columns, etc... the latter is governed

<sup>&</sup>lt;sup>1</sup> the *number* has to be disentangled from the *name*, and in case hyperref is present, the hyperlink has to be redistributed around each of them.

<sup>&</sup>lt;sup>2</sup>this is surely a well-known issue which I did not at all investigate any further.

by the command \etocsettocstyle (or some higher-level commands) and the former by the command \etocsetstyle.

#### 2.1. \etocsettocstyle for the toc display

The low-level \etocsettocstyle command allows to decide what should be done before and after the line entries of the TOC are typeset, and in particular how the title should be printed. It has two arguments, the first one is executed before the TOC contents (typically it will print "Contents" and define suitable head-marks) and the second is executed after the TOC contents.

**etoc** provides four (customizable) higher level toc styles: \etocmulticolstyle, \etoctocstyle, \etocruledstyle, and \etocframedstyle. All use the multicol package with a default of two columns (single-column mode is of course allowed).

These commands must be followed either by \tableofcontents or \localtableofcontents.

### 2.2. \etocsetstyle for the line styles

The command to inform **etoc** of what to do with \etocname, \etocnumber, and \etocpage is called \etocsetstyle. It has five mandatory arguments. The first one is the name of the sectional unit: a priori known names are book, part, chapter, section, subsection, subsubsection, paragraph, and subparagraph. The four other arguments say: 1) what to do when this level is first encountered, down from a more general one, then 2) & 3) (two arguments, a 'prefix' and a 'contents') what to do when a new entry of that type is found, and 4) the last argument is the code to execute when a division unit of higher importance is again hit upon.

## 2.3. Compatibility mode

Both for the "line styles" and the "toc display style", it is possible to switch into a compatibility mode which uses the defaults from the document class.<sup>3</sup> This is activated by:

\etocstandardlines % 'line entries' as without \usepackage{etoc}
\etocstandarddisplaystyle % 'toc display' as without \usepackage{etoc}

If the command \etocsetstyle has not been used in the preamble the package will be at \begin{document} in this compatibility mode: hence just adding \usepackage{etoc} should hopefully not change anything to the look of a previously existing document, under the article, book, report, scrartcl, scrbook, scrreprt and memoir classes.

Any use of \etocsetstyle in the preamble or body of the document turns off the compatibility mode for line styles (but not for the global display style; for this one needs to use the command \etocsettocstyle).

To exit after \etocstandardlines from compatibility mode one uses the command \etoctoclines, which re-activates the latest line styles as defined by \etocsetstyle (if their scope was not limited to a group or environment). The command \etocdefault-lines resets the line styles to be the package initial default ones.

<sup>&</sup>lt;sup>3</sup>for the "toc display style" **etoc** checks if it knows the class, and if not defaults to the article class layout.

## 3. Arbitrarily many TOCs, and local ones too

**etoc** allows arbitrarily many \tableofcontents commands in your document. The line styles and the toc display style may of course be changed in-between. Furthermore \lo-caltableofcontents will print local tables of contents<sup>4</sup>: *i.e.* all sections and sub-units inside a given chapter, or all subsubsections and lower inside a given subsection, etc...

## 3.1. Labeling and reusing elsewhere

**etoc** allows the labeling of a TOC with \label{toc:A} and will redisplay it elsewhere when told \tableofcontents\ref{toc:A}. The actual layout (title inclusive) used for the cloned TOC will be decided locally. The line styles and toc display style (including the title) will be the current ones and the current value of the tocdepth counter is obeyed. As an example here is the table of contents of Part IV:

| I am from far away                                        |      |
|-----------------------------------------------------------|------|
| 13. Summary of the main style commands                    | 32   |
| 13.1. Setting up local styles                             | . 32 |
| 13.2. Setting up toc display styles                       |      |
| 13.3. Displaying tables of contents                       |      |
| 13.4. Labels and references                               |      |
| 13.5. The package default line styles: \etocdefaultlines  | . 33 |
| 13.6. One more example TOC layout                         | . 36 |
| 14. Customizing etoc                                      | 38   |
| 14.1. Customizing the <b>etoc</b> pre-defined line styles | . 38 |
| 14.2. Customizing the toc display styles                  | . 39 |

We actually did something like:

#### \tableofcontents \label{toc:d}\ref{toc:c}

Hence the present location can itself now be referred to via  $\ref{toc:d}$ : it gives the id of this TOC<sup>5</sup> in the sequence of document TOCs, and will be a link if package hyperref is used.

However one should not use elsewhere \tableofcontents \ref{toc:d}. Due to the way **etoc** implements the cloning, the doubly cloned TOC will be typeset as a full table of contents. So to clone again, one should use the original: \tableofcontents \ref{toc:c}.

## 3.2. The hyperref option bookmarksdepth

When modifying the counter tocdepth for the purposes of multiple uses of \tableofcontents or \localtableofcontents, one should consider that package hyperref by

<sup>&</sup>lt;sup>4</sup>Up to version 1.04 we called this \tableofcontents\*, but for reasons of compatibility with the memoir class, we have decided to drop this usage.

<sup>&</sup>lt;sup>5</sup>*i.e* 3, there was an invisible TOC with id 2 at the beginning of this part.

default takes into account the *current* value of the tocdepth counter to decide whether the final pdf output will contain a bookmark corresponding to the used sectioning command. Thus, one often will have to reset tocdepth to its previous value immediately after the display of the table of contents.

Or, there is the *bookmarksdepth=n* option of package hyperref, with *n* the desired document bookmarks depth, which can be numeric or the name of a level known to hyperref. The present document passed bookmarksdepth=3 as option to hyperref, so as to not have to reset tocdepth each time its value was changed.

### 3.3. On manually adding layout commands to the .toc file

When displaying in that way many tables of contents in the same document one should of course beware of the impact of adding manually things to the .toc file. For example, inserting

```
\addtocontents{toc}{\string\clearpage}
```

```
just before a \part to fix the problem when some part entry (in the table of contents) is iso-
lated at the bottom of one page, will cause problems with multiple TOCs: this \clearpage
will be executed by etoc each time a \tableofcontents or \localtableofcontents
command is encountered! The more prudent thing is to have issued rather:
```

```
\addtocontents{toc}{\string\myclearpage},
```

to have a \let\myclearpage\relax at the top level of the document and to use where needed something like:

```
\let\myclearpage\clearpage
\tableofcontents
\let\myclearpage\relax
```

The memoir class has the command \settocdepth which writes a \changetocdepth command inside the .toc file. This will impact the typesetting by **etoc** of *all* tables of contents, with possibly unexpected results: imagine the document has \settocdepth{chapter} at some point to avoid having the sections from subsequent chapters be listed in the main table of contents. Then a local table of contents in one of these chapters will print a title but will be without any entry. A solution is to do \begingroup \renewcommand\*\changetocdepth[1]{} \localtableofcontents \endgroup, and to set the desired level for the local table of contents with the other memoir command \max-tocdepth.<sup>6</sup>

## 3.4. Shuffling the levels with \etocsetlevel

The intrinsic levels manipulated by **etoc** are numeric: from -2 (which corresponds to book in the memoir class) down to 5 (subparagraph). But the assignment of a numeric level to a given name can be modified at any time with the command  $\etocsetlevel{\langle level_name \rangle}$  { $\langle n \rangle$ }. In conjunction with the use of the LATEX tocdepth counter, this has powerful applications:  $\langle level_name \rangle$  does not have to coincide with an actual document sectioning command, and **etoc** can be used to print arbitrary "lists of things", using no other auxiliary file than the .toc file. This is explained further in the section 5.

<sup>&</sup>lt;sup>6</sup>The memoir class allows multiple calls to the \tableofcontents command, so these issues already arise there, independently of **etoc**, see page 170 of the memoir manual.

## 3.5. Local table of contents for this part

Immediately after the line in the source file starting with the first \part we wrote:

```
\setcounter{tocdepth}{-3}
\localtableofcontents \label{toc:partone}
```

The tocdepth being set to -3, nothing at all was typeset in the page (etoc cancels printing even the heading of the TOC if the tocdepth is -2 or less, except for the memoir class for which it needs to be -3 or less). We can then display here this TOC with:

```
\setcounter{tocdepth}{3}
\tableofcontents \ref{toc:partone}
```

| Contents of Part One         1       Initial motivation: nested lists         1.1       Limitations intrinsic to the use of environments         2       Line styles and toc display style         2.1       \etocsettocstyle for the toc display         2.2       \etocsetstyle for the line styles         2.3       Compatibility mode         3       Arbitrarily many TOCs, and local ones too         3.1       Labeling and reusing elsewhere         3.2       The hyperref option bookmarksdepth | . 5<br>. 5<br><mark>6</mark><br>. 6     |
|----------------------------------------------------------------------------------------------------|-----------------------------------------|
| <ul> <li>1.1 Limitations intrinsic to the use of environments</li> <li>2 Line styles and toc display style</li> <li>2.1 \etocsettocstyle for the toc display</li> <li>2.2 \etocsetstyle for the line styles</li> <li>2.3 Compatibility mode</li></ul>                                                                                                    | 4<br>4<br>. 5<br>. 5<br>. 5<br>6<br>. 6 |
| 2       Line styles and toc display style         2.1       \etocsettocstyle for the toc display         2.2       \etocsetstyle for the line styles         2.3       Compatibility mode                                                                                                    | 4<br>. 5<br>. 5<br>. 5<br>. 6           |
| <ul> <li>2.1 \etocsettocstyle for the toc display</li> <li>2.2 \etocsetstyle for the line styles</li> <li>2.3 Compatibility mode</li> <li>3 Arbitrarily many TOCs, and local ones too</li> <li>3.1 Labeling and reusing elsewhere</li> <li>3.2 The hyperref option <i>bookmarksdepth</i></li> </ul>                                                                                                    | . 5<br>. 5<br>. 5<br>. 6                |
| <ul> <li>2.2 \etocsetstyle for the line styles</li> <li>2.3 Compatibility mode</li> <li>3 Arbitrarily many TOCs, and local ones too</li> <li>3.1 Labeling and reusing elsewhere</li> <li>3.2 The hyperref option <i>bookmarksdepth</i></li> </ul>                                                                                                    | . 5<br>. 5<br><mark>6</mark><br>. 6     |
| <ul> <li>2.3 Compatibility mode</li> <li>3 Arbitrarily many TOCs, and local ones too</li> <li>3.1 Labeling and reusing elsewhere</li> <li>3.2 The hyperref option <i>bookmarksdepth</i></li> </ul>                                                                                                    | . 5<br>6<br>. 6                         |
| <ul> <li>3 Arbitrarily many TOCs, and local ones too</li> <li>3.1 Labeling and reusing elsewhere</li> <li>3.2 The hyperref option <i>bookmarksdepth</i></li> </ul>                                                                                                    | 6<br>. 6                                |
| <ul><li>3.1 Labeling and reusing elsewhere</li><li>3.2 The hyperref option <i>bookmarksdepth</i></li></ul>                                                                                                    | . 6                                     |
| 3.2 The hyperref option <i>bookmarksdepth</i>                                                                                                    |                                         |
|                                                                                                    | G                                       |
|                                                                                                    | . 6                                     |
| 3.3 On manually adding layout commands to th .toc file                                                                                                    |                                         |
| 3.4 Shuffling the levels with \etocsetlevel                                                                                                    | . 7                                     |
| 3.5 Local table of contents for this part                                                                                                    | . 8                                     |
| 4 A simple example                                                                                                    | 9                                       |
| 5 Surprising uses of etoc                                                                                                    | 11                                      |
| 5.1 The TOC of TOCs                                                                                                    | . 11                                    |
| 5.2 Arbitrary "Lists Of"                                                                                                    | . 12                                    |
| 5.3 A TOC with a fancy layout                                                                                                    | . 13                                    |
| 5.4 Another compatibility mode                                                                                                    | . 15                                    |
| 5.5 The TOC as a tree                                                                                                    | . 17                                    |

The actual design is not pre-built in **etoc**; it uses the **etoc** 'framed' style with a background color and a dummy empty title, the actual title having been put inside the frame as part of the  $\langle start \rangle$  code of the section 'line style'. The frame borders have been set to

## 4. A simple example

have the same color as the one which serves as background for the entire thing. This design (with other colors) is in use also for this other toc, and the coding used is to be found at its location.

Here is now a far simpler design.

## 4. A simple example

Here is a simple example of use of the package functionalities. We display again the local table of contents for this part but choose font sizes and style which would be used rather for, respectively, chapters and sections in an average length memoir.

## \_My Beautiful Thesis

| <b>Chapter 1</b><br>1.1 | <b>Initial motivation: nested lists</b><br><i>Limitations intrinsic to the use of environments</i> | <b>4</b><br>4 |
|-------------------------|----------------------------------------------------------------------------------------------------|---------------|
|                         |                                                                                                    | -             |
| Chapter 2               | Line styles and toc display                                                                        |               |
|                         | style                                                                                              | 4             |
| 2.1                     | <b>\etocsettocstyle</b> for the toc display                                                        | 5             |
| 2.2                     | <b>\etocsetstyle</b> for the line styles                                                           | 5             |
| 2.3                     | Compatibility mode                                                                                 | 5             |
| Chapter 3               | Arbitrarily many TOCs, and                                                                         |               |
|                         | local ones too                                                                                     | 6             |
| 3.1                     | Labeling and reusing elsewhere                                                                     | 6             |
| 3.2                     | The hyperref option bookmarksdepth                                                                 | 6             |
| 3.3                     | On manually adding layout commands to the .toc file                                                | 7             |
| 3.4                     | Shuffling the levels with \etocsetlevel                                                            | 7             |
| 3.5                     | Local table of contents for this part                                                              | 8             |
| Chapter 4               | A simple example                                                                                   | 9             |
| Chapter 5               | Surprising uses of etoc                                                                            | 11            |
| 5.1                     | The TOC of TOCs                                                                                    | 11            |
| 5.2                     | Arbitrary "Lists Of"                                                                               | 12            |
| 5.3                     | A TOC with a fancy layout                                                                          | 13            |
| 5.4                     | Another compatibility mode                                                                         | 15            |
| 5.5                     | The TOC as a tree                                                                                  | 17            |

#### 4. A simple example

And now, the line style specifications. They have some redundancy for clarity, and do not care about what to do at possible page breaks. Also, this does not care about potential multi-column use.

```
\begingroup % we start a group to keep the style changes local
% the changes to paragraph layout parameters done in the style
% specifications would anyhow have been kept local as the TOCs are
% always typeset by the package in a group.
\newlength{\tocleftmargin}
                             \setlength{\tocleftmargin}{5cm}
\newlength{\tocrightmargin} \setlength{\tocrightmargin}{1cm}
\etocsetstyle{section}
                                    % would be chapter in real life
{\addvspace{1ex}\parfillskip0pt
 \leftskip\tocleftmargin
                                    % was already done in title
 \rightskip\the\tocrightmargin plus 1fil
 \parindent0pt\color{cyan}}
                                    % again this was already done
{\bfseries\LARGE\upshape\addvspace{1ex}\leavevmode}
{\llap{Chapter\hspace{.5em}{\etocnumber}\hspace{.75cm}}\etocname
 \hfill\makebox[-\tocrightmargin][1]{\makebox[0pt]{\etocpage}}\par}
{}
                                    % would be section in real life
\etocsetstyle{subsection}
{}
{\mdseries\large\addvspace{.5ex}\leavevmode}
{\llap{\etocnumber\hspace{.75cm}}\textit{\etocname}%
 \hfill\makebox[-\tocrightmargin][1]{\makebox[0pt]{\etocpage}}\par}
{}
% \color{cyan}\parindentOpt and \leftskip\tocleftmargin
% were repeated in the <start> code of the ''section style'',
% for clarity of code.
\etocsettocstyle{\color{cyan}\parindent0pt \leftskip\tocleftmargin
  \leavevmode\leaders\hrule height 1pt\hfill\
  \huge\textit{My Beautiful Thesis}\par}{\bigskip}
\tableofcontents \ref{toc:partone}
\endgroup
```

As one can see, the code uses the basic commands from  $T_EX/I \ge T_EX$  for paragraph layouts and an efficient mix of plain  $T_EX$  and  $I \le T_EX$  syntaxes.

Users not so knowledgeable in the  $T_EX$  syntax (for cause of having been exposed only to  $LAT_EX$  "introductions") have the possibility explained earlier to use nested enumerate environments, of course this means mastering another syntax.

However, using as here the  $T_EX$  primitive par,<sup>7</sup> and basic skip registers leftskip, rightskip, parfillskip, ... is by far the surest way to completely understand and master what happens. Any user of  $LAT_EX$  should learn their signification.

 $<sup>^{7}</sup>$ \par is redefined by  $\[MTEX]$  but this is of no immediate relevance here.

## 5.1. The TOC of TOCs

Here is the numbered and linked list of all tables of contents which are displayed within this document: 1, 2, 3, 4, 5, 6, 7, 8, 9, 10, 11, 12, 13, 14, 15, 16, 17. And to obtain it here we just wrote:<sup>8</sup>

```
Here is the numbered and linked list of all ta-
bles of contents which are displayed within this
document: \tableofcontents.
```

The preparatory work was the following. First, we defined a counter visibletoc whose vocation is to get incremented at each displayed toc. **etoc** has its own private counter but it counts all TOCs, even those not displayed because the tocdepth value was -2 or -3.

We could have added manually \refstepcounter{visibletoc} and \label commands at all suitable locations in the document source, and we would then have used here \ref commands, but this imposes heavy manual editing of the source.

There is a much better way: there is a hook \etocaftertitlehook and we told it to increment the visibletoc counter and to write a line to the .toc file, in a manner analogous to what sectioning commands such as chapter, section, or subsection do. As **etoc** increments its own private counter even before typesetting the title of a table of contents, this provides (most of the time) a better link destination than any counter manipulated from inside \etocaftertitlehook (for which the link would target the area just after the title). So, rather than including \refstepcounter{visibletoc} inside \eto-caftertitlehook, we just put there \stepcounter{visibletoc} followed by the command \etoctoccontentsline{visibletoc} {\thevisibletoc} has the same effect as:

\addcontentsline{toc}{(*level\_name*)}{(*name*)}

but its usefulness is to circumvent<sup>9</sup> the patching for automatic creation of bookmarks done to \addcontentsline by the hyperref package, as pdf bookmarks don't make much sense here (and would elicit a complaint of hyperref that the bookmark level is 'un-known').

The package provides a starred variant \etoctoccontentsline\*, which will allow the creation of bookmarks and has a third mandatory argument which is the level to be used by these bookmarks.

Finally, the preamble of the document did \etocsetlevel{visibletoc}{6}. The level 6 (or anything with a higher number) is ignored, even if tocdepth has value 10 for example; this is independently of whether **etoc** uses the document class default line styles or its own line styles, or the ones defined by the user with the \etocsetstyle command. So there is no need to worry that something could go wrong.

Then, only here we have set \etocsetlevel{visibletoc}{0}. And to display only this kind of entries we assign temporarily to part and chapter level 1 (or anything higher than zero) and set tocdepth to the value 0. We also did \etocsetstyle{visibletoc}{\etocskipfirstprefix}{, }{\etocname}{} which defines an inline display with the comma as separator. Finally, as etoc issues \par automatically by default just before typesetting a table of contents, we used the command \etocinline

<sup>&</sup>lt;sup>8</sup>click the '5' in the list to get confirmation...

<sup>&</sup>lt;sup>9</sup>using \addtocontents rather than \addcontentsline

(also known as \etocnopar) which turns off this behavior. Here are the implementation details:

```
. . . in the preamble:
\newcounter{visibletoc}
\renewcommand{\etocaftertitlehook}
   {\stepcounter{visibletoc}\etoctoccontentsline{visibletoc}{\thevisibletoc}}
\etocsetlevel{visibletoc}{6}
\begin{document}
. . . document body
\subsection{Surprising uses of etoc}
\begingroup
   \etocinline
   \etocsetlevel{part}{1}
   \etocsetlevel{chapter}{1}
   \etocsetlevel{visibletoc}{0}
   \etocsetstyle{visibletoc}
       {\etocskipfirstprefix}{, }{{\color{niceone}\etocname}}}
   \etocsettocstyle{}{} % don't set any title, rules or frame or multicol!
   \setcounter{tocdepth}{0} % display only the 'visibletoc' entries from .toc
```

```
Here is the numbered and linked list of all tables of contents which are displayed within this document: \tableofcontents. \endgroup
```

After  $\ensuremath{\ensuremath{\mathsf{visibletoc}}{\ldots}{\ldots}{\ldots}$ , all future TOCs (not in compatibility mode) will use the defined style for level 0 (which is normally the level for chapters). To keep these changes strictly local the simplest manner is to put everything inside a group.

Subsection 15.2 gives another use of the shuffling of levels.

## 5.2. Arbitrary "Lists Of ... "

This idea of interverting the levels is very powerful and allows to let **etoc** display lists of arbitrary things contained in the document. All of that still using nothing else than the .toc file! Example: imagine a document with dozens of exercises, perhaps defined as \newtheorem{exercise}{}[section]. Let us explain how to instruct **etoc** to display an hyperlinked list of all these exercises. For this we put in the preamble:

```
\newtheorem{exerci}{}[section]
% the exercice number will be recoverable via \etocname: v--here--v
\newcommand*{\exercisetotoc}{\etoctoccontentsline{exercise}{\theexerci}}
\newenvironment{exercise}{\begin{exerci}\exercisetotoc}{\end{exerci}}
\etocsetlevel{exercise}{6}
```

In this way, \etocname will give the exercise number (but \etocnumber will be empty). Had we used instead

```
\newcommand*{\exercisetotoc}
    {\etoctoccontentsline{exercise}{\protect\numberline{\theexerci}}}
```

the exercise number would then have been available via \etocnumber, and \etocname would have been empty. It doesn't matter which one of the two methods is used. The **etoc** command \etoctoccontentsline{..}{..} is provided as a substitute to \addcontentsline{toc}{..}{..} this is to avoid the patching which is done by hyperref to \addcontentsline in its process of creation of bookmarks. If one wants to authorize hyperref to create bookmarks at a specific level  $\langle n \rangle$ , one can use (here with  $\langle n \rangle = 2$ ) the starred variant \etoctoccontentsline\* which has an additional argument:

\newcommand{\exercisetotoc}{\etoctoccontentsline\*{exercise}{\theexerci}{2}}

This example originates with question 94766 on the T<sub>E</sub>X-StackExchange site. The counter exerci is already incremented by the exerci theorem environment, and provides the correct destination for the link added by package hyperref. The command \exercisetotoc adds for each exercise a line to the .toc file, corresponding to a fictitious document unit with name 'exercise'. A four-column list, including the sections, can then be typeset with the following code:

```
\setcounter{tocdepth}{2}
                              % sections are at level 1 and will show up
\begingroup
 \etocsetlevel{exercise}{2} % but:
 \etocsetlevel{chapter}{3} % no chapters
 \etocsetlevel{subsection}{3} %
                                    no subsections
 \etocsetlevel{part}{3}
                             %
                                    no parts
 \etocsetstyle{exercise}{}{ % \etocname = exercise number
   {\noindent\etocname\strut\leaders\etoctoclineleaders\hfill\etocpage\par}
    {\pagebreak[2]\vskip\baselineskip}
 \etocsetstyle{section}{}{
   {\noindent\strut{\bfseries\large\etocnumber\hskip.5em\etocname}\par
    \nopagebreak[3]}{}
 \etocruledstyle[4]{\Large\bfseries List of the exercises}
 \setlength{\columnseprule}{.4pt}
 \tableofcontents
\endgroup
```

In the above, recall that LATEX counters are global. The current tocdepth value is 2, and if not reset it will prevent hyperref to assign bookmarks to sub-subsections (level 3). The global hyperref option *bookmarksdepth* can be used to avoid having to systematically reset tocdepth after having changed it.

### 5.3. A TOC with a fancy layout

Another question (numbered 61297) on the T<sub>E</sub>X StackExchange site was about using  $\Box$ T<sub>E</sub>X to obtain a table of contents where the sections from a given chapter would be represented by a number range (like 18–22 for a given chapter, 42–49 for another one ... of course to be inserted automatically in the TOC). The next page is the result of my effort at using **etoc** for this problem. How this was done will be found on the above cited site.

This is not an image inclusion, the TOC is produced from its original tex source inserted in this document after replacement of part, chapter or section with dummypart, dummychapter and dummysection (and there is also a dummy page count). We copied the line styles used in the original and displayed the table of contents following:

```
\etocsetlevel{dummypart} {-1} \etocsetlevel{part} {2}
\etocsetlevel{dummychapter}{0} \etocsetlevel{chapter}{2}
\etocsetlevel{dummysection}{1} \etocsetlevel{section}{2}
        \setcounter{tocdepth}{1}
```

## TABLE OF CONTENTS

## PART I

|              |      | SECTIONS. | PAGE. |
|--------------|------|-----------|-------|
| Introductory | <br> | <br>1—8   | 5     |

#### Concord.

## LESSON.

| 1. | Concord of Subject and Verb            | <br>9—17  | 7 |
|----|----------------------------------------|-----------|---|
| 2. | Concord of Substantive and Adjective   | <br>18—22 | 9 |
|    | Concord of Relative and its Antecedent | <br>23—25 |   |

## PART II

## Government.

| The Accusative Cas | se                                                                                                    |                                                                                                    |                                                                                                    |                                                                                                    | 17                                                                                                    |
|--------------------|----------------------------------------------------------------------------------------------------|----------------------------------------------------------------------------------------------------|----------------------------------------------------------------------------------------------------|----------------------------------------------------------------------------------------------------|----------------------------------------------------------------------------------------------------|
| General uses       |                                                                                                    |                                                                                                    |                                                                                                    | 26—30                                                                                                    |                                                                                                    |
| Particular uses    |                                                                                                    |                                                                                                    |                                                                                                    | 31—37                                                                                                    |                                                                                                    |
| Verbs governing tw | o Accusativ                                                                                                    | ves                                                                                                    | •••                                                                                                    | 38—41                                                                                                    | 23                                                                                                    |
| The Causal         |                                                                                                    |                                                                                                    | •••                                                                                                    | 42—49                                                                                                    | 25                                                                                                    |
| The Instrumental C | lase                                                                                                    |                                                                                                    | •••                                                                                                    |                                                                                                    | 27                                                                                                    |
| General uses       |                                                                                                    |                                                                                                    | •••                                                                                                    | 50—54                                                                                                    |                                                                                                    |
| Particular uses    |                                                                                                    |                                                                                                    |                                                                                                    | 55—59                                                                                                    |                                                                                                    |
| The Dative Case    |                                                                                                    |                                                                                                    | •••                                                                                                    |                                                                                                    | 33                                                                                                    |
| General uses       |                                                                                                    |                                                                                                    | •••                                                                                                    | 60—65                                                                                                    |                                                                                                    |
| Particular uses    |                                                                                                    |                                                                                                    | •••                                                                                                    | 66—71                                                                                                    |                                                                                                    |
| The Ablative Case  |                                                                                                    |                                                                                                    | •••                                                                                                    |                                                                                                    | 39                                                                                                    |
| General uses       |                                                                                                    |                                                                                                    | •••                                                                                                    | 72—75                                                                                                    |                                                                                                    |
| Particular uses    |                                                                                                    |                                                                                                    | •••                                                                                                    | 76—86                                                                                                    |                                                                                                    |
| The Locative Case  |                                                                                                    |                                                                                                    |                                                                                                    |                                                                                                    | 45                                                                                                    |
| General uses       |                                                                                                    |                                                                                                    |                                                                                                    | 87—92                                                                                                    |                                                                                                    |
| Particular uses    |                                                                                                    |                                                                                                    |                                                                                                    | 93—100                                                                                                    |                                                                                                    |
|                    | General uses<br>Particular uses<br>Verbs governing tw<br>The Causal<br>The Instrumental C<br>General uses<br>Particular uses<br>The Dative Case<br>General uses<br>Particular uses<br>The Ablative Case<br>General uses<br>Particular uses<br>The Locative Case<br>General uses | Particular usesVerbs governing two AccusativeThe CausalThe Instrumental CaseGeneral usesParticular usesThe Dative CaseGeneral usesParticular usesGeneral usesParticular usesParticular usesParticular usesThe Ablative CaseGeneral usesParticular usesThe Locative CaseGeneral uses | General usesParticular usesVerbs governing two AccusativesThe CausalThe Instrumental CaseGeneral usesParticular usesThe Dative CaseGeneral usesParticular usesThe Ablative CaseParticular usesParticular usesThe Ablative CaseThe Ablative CaseThe Ablative CaseThe Locative CaseCeneral usesThe Locative CaseSeneral usesThe Locative CaseSeneral usesSeneral usesSeneral | General usesParticular usesVerbs governing two AccusativesThe CausalThe Instrumental CaseGeneral usesParticular usesThe Dative CaseGeneral usesThe Ablative CaseThe Ablative CaseParticular usesThe Ablative CaseThe Ablative CaseThe Ablative CaseThe Ablative CaseThe Ablative CaseGeneral usesThe Ablative CaseThe Ablative CaseGeneral usesGeneral usesThe Locative CaseSeneral usesSeneral usesThe Locative CaseSeneral usesSeneral usesSeneral usesSeneral usesSeneral usesSeneral usesSeneral usesSeneral usesSeneral usesSeneral usesSeneral usesSeneral usesSeneral usesSeneral usesSeneral usesSeneral usesSeneral usesSeneral usesSeneral uses | General uses         26—30         Particular uses        31—37         Verbs governing two Accusatives        38—41         The Causal         42—49         The Instrumental Case         50—54         Particular uses         55—59         The Dative Case            General uses         66—65         Particular uses         66—71         The Ablative Case            General uses             General uses          66—71         The Ablative Case             General uses         72—75         Particular uses             General uses          76—86         The Locative Case          87—92 |

#### 5.4. Another compatibility mode

As explained in the section 2.3, the commands \etocstandardlines and \etocstandarddisplaystyle tell etoc to, essentially, act as an observer. The document class layout for the table of contents is then perfectly obeyed. There is no way to customize this standard layout (change fonts, margins, vertical spacings, etc...) from within the package. For this, use some package dedicated to this task; because etoc either is (temporarily perhaps) in compatibility mode with no customization on its part possible, or the user has specified the layout in \etocsetstyle commands (and \etocsettocstyle) and is (supposedly...) in complete control.

Well, there is actually an alternative. It is possible to use the \etocsetstyle commands to recreate an artificial compatibility mode, in order to achieve effects like the following, all things being otherwise equal to the document class defaults:

- 1. get the hyperref link to encapsulate only the names, but not the numbers of each entry of the table of contents,
- 2. use the document class style for chapters and sections, but modify it only for subsections,
- 3. do either of the above only for some portions of the table of contents.

Here is how to proceed. One puts in the preamble:

```
\makeatletter
\newcommand{\MyStandardTOC}{%
  \begingroup
  \let\savedpartline\l@part
 \let\savedchapterline\l@chapter %% remove if article/scrartcl class
 \let\savedsectionline\l@section
 \let\savedsubsectionline\l@subsection
 % and so on if \subsubsection, etc... is used
 %
 % for the book or article classes:
  \etocsetstyle{part}{}{
    {\savedpartline{\etocnumber\hspace{1em}\etocname}{\etocpage}}{}%
 % for the scrbook or scrartcl classes:
 \etocsetstyle{part}{}{
    {\savedpartline{\numberline{\etocnumber}\etocname}{\etocpage}}}
 % identical in book/article/scrbook/scrartcl classes:
                             %%% only for book and scrbook
  \etocsetstyle{chapter}{}}
    {\savedchapterline{\numberline{\etocnumber}\etocname}{\etocpage}}}
  \etocsetstyle{section}{}{
   {\savedsectionline{\numberline{\etocnumber}\etocname}{\etocpage}}}}
  \etocsetstyle{subsection}{}{
   {\savedsubsectionline{\numberline{\etocname}{\etocpage}}{}
 % etc... if further sectioning units are used
 % (see the text for what to do with the memoir class)
 \etocstandarddisplaystyle % this is for the title, page-marks, etc...
 \tableofcontents
 \endgroup}
\makeatother
```

Of course if the document has only one table of contents then there is no need to put the commands inside a macro, or even inside a group.<sup>10</sup> With these commands **etoc** will construct a TOC completely identical to what would have been done by one of the document

<sup>&</sup>lt;sup>10</sup>and if moreover one just wants to keep the same layout as in the default, one may question why

class: article, book, scrartcl, scrbook. <sup>11</sup> The number and the name of each entry are each separately an hyperref link, as is always the case with etoc, when not in compatibility mode. Replacing \etocnumber with \etocthenumber will give a TOC where the numbers are not links anymore, but the names still are. Or one may decide to use \etoc-thename and keep an hyperlinked number with \etocnumber.

Here is a subtler example where one only marginally modifies the sections (adding color to the number and removing the hyperref link) and keeps the subsections as in the default, *except* for those of one specific section, for which the layout is completely modified:

## Contents

| 1. | Initial motivation: nested lists                                                                                                    | 4  |
|----|----------------------------------------------------------------------------------------------------|----|
|    | 1.1. Limitations intrinsic to the use of environments                                                                                                    | 4  |
| 2. | Line styles and toc display style                                                                                                    | 4  |
|    | 2.1. <b>\etocsettocstyle</b> for the toc display                                                                                                    | 5  |
|    | 2.2. \etocsetstyle for the line styles                                                                                                    | 5  |
|    | 2.3. Compatibility mode                                                                                                    | 5  |
| 3. | Arbitrarily many TOCs, and local ones too                                                                                                    | 6  |
|    | Labeling and reusing elsewhere $(3.1)$ – The hyperref option bookmarksdepth                                                                                                 |    |
|    | $(3.2)$ – On manually adding layout commands to the .toc file $(3.3)$ – Shuffling the level with $\lambda$ stars and $(2.4)$ . Level table of contact for this part $(2.5)$ |    |
|    | the levels with $\det(3.4) - Local$ table of contents for this part (3.5).                                                                                                  |    |
| 4. | A simple example                                                                                                    | 9  |
| 5. | Surprising uses of etoc                                                                                                    | 11 |
|    | 5.1. The TOC of TOCs                                                                                                    | 11 |
|    | 5.2. Arbitrary "Lists Of"                                                                                                    | 12 |
|    | 5.3. A TOC with a fancy layout                                                                                                    | 13 |
|    |                                                                                                    |    |
|    | 5.4. Another compatibility mode                                                                                                    | 15 |
|    |                                                                                                    |    |

This example only has sections and subsections, and the code used in \MyStandardTOC was:

```
\etocsetstyle{section}{}
  {\ifnum\etocthenumber=3
    \etocsetstyle{subsection}
    {\par\nopagebreak\begingroup
    \leftskip1.5em \rightskip\@tocrmarg \parfillskip\@flushglue
```

```
line and \chapternumberline will have to be saved with a \let, and, one then specifies:
```

(and analogously for part, respectively book).

using **etoc**... there is *one* good reason: numbers and names are separately hyperref links, whereas normally there is only one link holding both the number and the name corresponding to one toc entry. <sup>11</sup>For the memoir class, one needs a bit more: each of the command \booknumberline, \partnumber-

```
\parindent Opt \normalfont\normalsize\rmfamily\itshape
      % \columnsep1em
      % \begin{minipage}{\dimexpr\linewidth-\leftskip-\rightskip\relax}%
      % \begin{multicols}{2}%
      \etocskipfirstprefix}
      {\allowbreak\,--\,}
      {\etocname\ \textup{(\etocnumber)}}
      {.\par\endgroup}%
      % {.\par\end{multicols}\end{minipage}\par\endgroup}%
  \else
    \etocsetstyle{subsection}
     {}{}
     {\savedsubsectionline{\numberline{\etocnumber}\etocname}{\etocpage}}
     {}%
 fi
{\savedsectionline{\numberline{{\color{cyan}\etocthenumber}}\etocname}{\etocpage}}
{}%
```

Notice the page head-mark added by this standard TOC. Sections and subsections are printed exactly as in the default (except for the subsections of one specific user-chosen section and except for the color of the section numbers), with no need to specify explicitly any length, font or other formatting instructions. But we had to examine the scrartcl sources to determine what to use for \leftskip and \rightskip for our customized subsection entries.

Also, a fancier layout has been commented out.

## 5.5. The TOC as a tree

Using tikz and the package tikz-qtree<sup>12</sup> we shall display the table of contents of this part as a tree. The technique (this whole subsection perhaps should have double dangerousbend signs) is to use the **etoc** modified command \tableofcontents not for typesetting, but to prepare a macro, or rather here a token list with name \treetok, with all the instructions to be executed lated. Putting \etocnumber or \etocname commands in \treetok would be of no use: to which number or name would they refer to, in such a delayed execution? Rather the *contents* of \etocthenumber or \etocthename are added with suitable decoration to \treetok: the **etoc** line styles are modified to expand once \etocthename (for example) at the time of the execution and then add the outcome to \treetok for later execution in a tikzpicture.

It is perfectly possible to do the same with the hyperref link: rather than trying to do things with \etoclink (which is a robust command, but one could access the contents of \csname etoclink \endcsname),<sup>13</sup> I mention to the advanced users that the simpler method is to store \hyperlink{A}{B} in \treetok where A stands for the *expansion* of \Hy@tocdestname, and B stands for the (one time) *expansion* of \etocthename.

This being said, here in our use of tikz-qtree we have been confronted with the problem that the hyperlinks, even if correctly added to the \treetok token list, appeared in the final document in (most of the time) completely wrong locations.<sup>14</sup>

<sup>&</sup>lt;sup>12</sup>http://ctan.org/pkg/pgf, resp. http://ctan.org/pkg/tikz-qtree

<sup>&</sup>lt;sup>13</sup>warning: it contains \Hy@tocdestname unexpanded.

<sup>&</sup>lt;sup>14</sup>dvipdfmx gives me errors: \*\* WARNING \*\* Annotation out of page boundary. Current page's MediaBox: [0 0 595.276 841.89] Annotation: [94.3997 1200.33 146.512 1209.98]

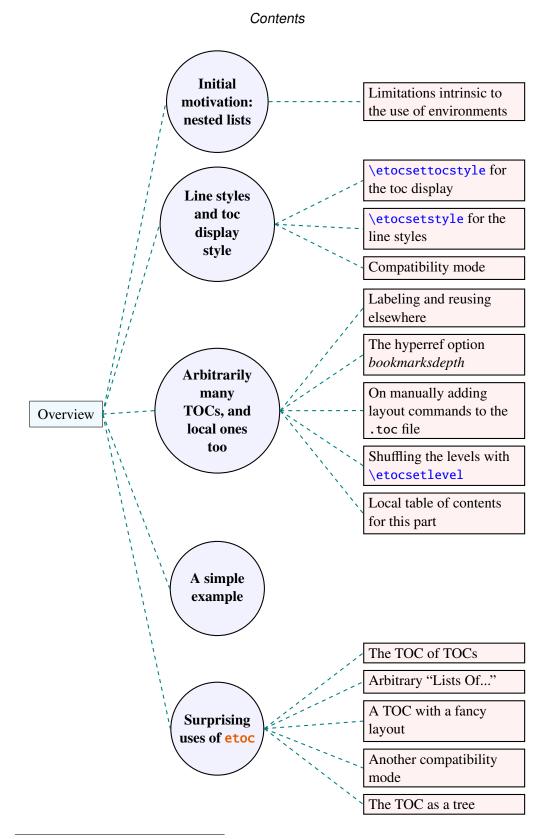

Using hopgf.sty [2012/12/16 v1.1] of HEIKO OBERDIEK did not fix it. I read on the internet that there is some problem with pgf with regards to hyperlinks, but I don't know if this is the same issue here or something specific to the \pgftree TikZ command, or if the way I tried to put the links in the nodes was just completely wrong (as this is my first ever use of TikZ).

As this whole thing is with double dangerous-bend signs, I shall now include the code used, with not much commenting:

```
\makeatletter
\newtoks\treetok \newtoks\tmptok
\begingroup
\def\appendtotok #1#2{% #1=token list, #2=macro, expands once #2
  #1\expandafter\expandafter\expandafter
    {\expandafter\the\expandafter #1#2}}
\def\PrepareSectionNode{%
  \tmptok {\centering\bfseries}%
  \appendtotok\tmptok\etocthename
  \edef\qtreenode {[.{\noexpand\parbox{2cm}{\the\tmptok}} }%
3
\def\PrepareSubsectionNode{%
  \tmptok {\raggedright}%
  \appendtotok\tmptok\etocthename
  \edef\qtreenode{[.{\noexpand\parbox{4cm}{\the\tmptok}} }%
3
% See the tikz-qtree documentation for the syntax of trees.
     (the space at the end of \qtreenode is important)
% The whole command is constructed inside the token list \treetok
\etocsetstyle{section}
  {\treetok{\Tree [.0verview }\etocskipfirstprefix}
  {\appendtotok\treetok{] }} % ] not active!
  {\PrepareSectionNode \appendtotok\treetok\qtreenode}
  {\appendtotok\treetok{] ]}\global\treetok\expandafter{\the\treetok}}
\etocsetstyle{subsection}
  {\etocskipfirstprefix}
  {\appendtotok\treetok{] }}
  {\PrepareSubsectionNode \appendtotok\treetok\qtreenode}
  {\appendtotok\treetok{] }}
\setcounter{tocdepth}{2}
\etocsettocstyle{}{}
% the whole effect of \tableofcontents will be to fill \treetok
% according to the syntax expected by tikz-qtree.
% This is always in a group, so we used \global in the section-finish code.
% Also, there is a \par, but we are already in vertical mode.
\tableofcontents \ref{toc:partone}
\endgroup
% Time now to display the tree (see tikz-qtree documentation)
\begin{tikzpicture}[grow'=right]
\tikzset{sibling distance=1ex,
         level 1/.style={level distance=4cm},
         level 2/.style={level distance=6cm},
         every level 0 node/.style={draw,fill=cyan!5,inner sep=6pt},
         every level 1 node/.style={circle,draw,thick,fill=blue!5},
         every level 2 node/.style={draw,thick,fill=red!5},
         edge from parent/.style= {%
             draw, thick, color=teal,
             edge from parent path=
                {[dashed](\tikzparentnode.east) -- (\tikzchildnode.west)}}
         }
\the\treetok
\end{tikzpicture}
```

# Part II. Package commands for line styles

## Contents of this second part

- 6 The **\etocsetstyle** command (page 20)
- 6.1 The \etocname and \etocpage commands (p. 20)
- 6.2 The \etocskipfirstprefix command (p. 21)
- 6.3 The \etocnumber command (p. 21) The \etocifnumbered switch.
- 6.4 The \etocthename, \etocthenumber, and \etocthepage commands (p. 22)
- 6.5 The \etoclink command (p. 23)
- 7 The \etocsetlevel command (page 23)
- 8 Scope of commands added to the .toc file (page 24)
- 8.1 Testing the scope (p. 24)
- 8.2 This is a (pale) red subsection for illustrative purposes (p. 24)
- 9 Am I also red? (page 24)

## 6. The \etocsetstyle command

## 6.1. The \etocname and \etocpage commands

Let us explain how **etoc** was used to produce the table of contents displayed at the beginning of this second part. This is a local table of contents, and we used the command \localtableofcontents.

We shall distinguish between the *line styles* and the *toc display style*. The line styles were (essentially) obtained in the following manner:<sup>15</sup>

```
\etocsetstyle{section}
{\begin{enumerate}}
{\normalsize\bfseries\rmfamily\item}
{\etocname{} (page \etocpage)}
{\end{enumerate}}
\etocsetstyle{subsection}
```

```
{\begin{enumerate}}
```

<sup>&</sup>lt;sup>15</sup>the present document has \renewcommand{\familydefault}{\sfdefault} in its preamble, hence \normalfont switches to the sans typeface; so in the section line-style, I wrote \rmfamily instead.

#### 6. The \etocsetstyle command

These provisory style definitions rely on the automatic numbering generated by the enumerate environments but it is much better to use the further command \etocnumber inside the item label, which gives the real thing. The improved definitions will thus be explained later.

Each \etocsetstyle command has five mandatory arguments:

 $\end{tabular} \end{tabular} \end{tabular} \end{tabular} \end{tabular} \end{tabular} \label{contents} \end{tabular} \end{tabular} \end{tabula$ 

The initially recognized  $\langle levelname \rangle$ 's are the sectioning levels of the standard document classes: from *part* (or *book* which is used by the memoir class) down to *subparagraph*.

The  $\langle start \rangle$  code is executed when a toc entry of that level is encountered and the previous one was at a higher level. The  $\langle finish \rangle$  code is executed when one again encounters a higher level toc entry. In the mean-time all entries for that level are typeset by executing first the  $\langle prefix \rangle$  code and then the  $\langle contents \rangle$  code.

The commands **\etocname**, **\etocnumber** and **\etocpage** are provided for use inside the { $\langle prefix \rangle$ } and { $\langle contents \rangle$ } parts of the **\etocsetstyle** specification. They represent of course, the name, number, and page number of the corresponding toc entry.<sup>16</sup>

## 6.2. The \etocskipfirstprefix command

The chosen subsubsection style also uses the command \etocskipfirstprefix, which, if present, *must* be the very last one in the *start* code. It instructs to not use for the first item the specified "prefix" code.

With this style, one would have to be imaginative to design something then for paragraph and subparagraph entries! perhaps as superscripts? Well, usually one does not need paragraphs and subparagraphs numbered and listed in the TOC, so our putative user here chose a design where no provision is made for them and added the definitive:

```
\etocsetstyle{paragraph}{}{}{}{}
\etocsetstyle{subparagraph}{}{}}}
```

This is also the situation with the default package line styles!

## 6.3. The \etocnumber command

So far, our specifications would use the numbering generated by the enumerate environments, but of course we generally want the actual numbers as found in the .toc file. This

<sup>&</sup>lt;sup>16</sup> up to version 1.07a the package put an \xspace in each of \etocname, \etocnumber, and \etocpage, but this wasn't such a great idea and has now been removed.

is available via the  $\ensuremath{\ensuremath{\backslash}etocnumber}$  command. To get the labels in the enumerate list to use it we can proceed with the syntax label=\_ from the package enumitem:

```
\etocsetstyle{section}
{\begin{enumerate}[label=\etocnumber]}
{\normalsize\bfseries\rmfamily\item}
{\etocname{} (page \etocpage)}
{\end{enumerate}}
```

Rather than just \etocnumber we then used something like \fbox{\etocnumber}. Note that \etocnumber is a protected command which explains why it can be used inside the label specification without needing an added \protect.

#### 6.3.1. The \etocifnumbered switch

The fbox would give an unaesthetic result in the case of an unnumbered section (which ended up in the table of contents via an adcontentsline command).<sup>17</sup>

The \etocifnumbered{ $\langle A \rangle$ } { $\langle B \rangle$ } command executes  $\langle A \rangle$  if the number exists, and  $\langle B \rangle$  if not. So we use it in the code which was finally chosen for the section level:

```
{\end{enumerate}}
```

If we had changed only the section level, and not the subsection level, an error on compilation would have occurred because the package style for subsections expects to start 'in vertical mode'. An additional \par token in the *(contents)* part of the section level would have fixed this: {...(page \etocpage)\par}.

#### 6.4. The \etocthename, \etocthenumber, and \etocthepage commands

It is sometimes desirable to have access to the name, number and page number without the hyperref link data: something similar to the starred variant of the \ref command, when package hyperref is used. For example one may wish to use the unit or page number in some kind of numeric context, or change its formatting. This is provided by the \etocthe... commands.

These commands are not protected, so in moving argument contexts (for example in a label specification) they should be preceded by \protect.

<sup>&</sup>lt;sup>17</sup>as seen we use \fcolorbox rather than \fbox. Due to some redefinition made by package xcolor, had we used \fbox (and not used hyperref) we would have needed \protect\fbox.

#### 6.5. The \etoclink command

The command  $\langle etoclink \{ \langle linkname \rangle \}$  can be used in the line style specifications in a manner analogous to the argument-less commands  $\langle etocname, \langle etocnumber and \langle etoc-page.$  It creates a link (if such a link was added by hyperref to the .toc file entry) whose destination is the corresponding document unit and whose name is the given argument.

Hence \etoclink{\etocthename} is like the original \etocname, except that \etocname starts with a \leavevmode (this was found out to be necessary when hyperref has added its link data, during testing of various uses of the first versions of **etoc**).

The command \etoclink is protected.

## 7. The \etocsetlevel command

As already explained in the section 5, one can inform **etoc** of a level to associate to a given sectioning command with \etocsetlevel. For example:

```
\etocsetlevel{cell}{0}
\etocsetlevel{molecule}{1}
\etocsetlevel{atom}{2}
\etocsetlevel{nucleus}{3}
```

Of course, in compatibility mode, it will be assumed here that the macros \l@cell, \l@molecule, ..., pre-exist. If no table of contents is typeset in compatibility mode, then all that matters is that the line styles have been set. If for example section is at level 1, then there is no need to do a \etocsetstyle{molecule} if \etocsetstyle{section} has already been done (and it has been done by the package itself in its definition of its own line styles).

The accepted levels run from -2 to 6 inclusive. Anything else is mapped to 6, which is a dummy level, never displayed. The package does:

```
\etocsetlevel{book}{-2}
\etocsetlevel{part}{-1}
\etocsetlevel{chapter}{0}
\etocsetlevel{section}{1}
\etocsetlevel{subsection}{2}
\etocsetlevel{subsubsection}{3}
\etocsetlevel{paragraph}{4}
\etocsetlevel{subparagraph}{5}
```

**etoc** own custom styles are activated by \etocdefaultlines. They are illustrated by the main table of contents of this document.

These level assignments can be modified at anytime: see the section5 for various applications of this technique. As one further example, let's mention here that the main table of contents of this document was typeset following these instructions:

8. Scope of commands added to the .toc file

```
{\noindent\bfseries\Large
   \leaders\hrule height1pt\hfill
   \MakeUppercase{Table of Contents}}
\begingroup % use a group to limit the scope of the
   \etocsetlevel{subsection}{3} % subsection level change.
   \etocsetlevel{subsubsection}{4} % anything > tocdepth=3.
   \tableofcontents \label{toc:main}
   \endgroup
```

In this way, the subsections used the style originally designed for subsubsections, the subsubsections were not printed. Without this modification, the appearance would have been very different: the package line styles were targeted to be employed in documents with many many sub-sub-sections, in a two-column layout, giving thus a more compact output that what is achieved by the default LATEX table of contents. But here, we have few subsub-sections and it is more interesting to drop them and print in a visually different manner sections and subsections.

## 8. Scope of commands added to the .toc file

### 8.1. Testing the scope

Let us switch to the color red, and also add this command to the .toc file:

```
\color{red!50} % changing text color
\addtocontents{toc}{\string\color{red!50}} % and also in the .toc file
```

### 8.2. This is a (pale) red subsection for illustrative purposes

Actually, this title here was printed black, due to the way the scrartcl class works (it would have been red in the article class), but we are more interested in how it looks in the tables of contents: it does appear red in the main table of contents at the beginning of this document, and also in the table of contents for this part. Both entries obey as expected the \color{red!50} command inserted in the .toc file.

But let us now close this subsection and start a section.

## 9. Am I also red?

The question is about how it appears in the tables of contents: the answer is that, yes it is red in the main TOC, and no it is not red in the local TOC for this part. The reason is that the  $\langle finish \rangle$  code for the subsection level closed a group, as it used \end{enumerate}.

This illustrates the discussion from subsection 1.1.

The default package line styles do not contain group opening and closing instructions: the influence of a command added to the .toc file will propagate until cancelled by another explicit such command inserted in the .toc file.

\normalcolor
\addtocontents{toc}{\string\normalcolor}

Back to black. Note that this scope problem arises in real life in a multi-lingual document, as the babel package writes to the .toc file the language changes occurring in the document.

# Part III. Package commands for toc display styles

\setcounter{tocdepth}{-3}
\localtableofcontents \label{toc:globalcmds}

## 10. Specifying the toc display style

The *toc display* style says whether the TOC appears with multiple columns or just one, whether the title is typeset as in the article or book class, or should be centered above the entries, with rules on its sides, or if the entire TOC should be put in a frame. For example, to opt for a ruled heading and single column layout, one issues commands of the following type:

```
\etocruledstyle[1]{Title}
    \tableofcontents (or \localtableofcontents)
shortcuts:
    \etocruled[1]{Title} (or \etoclocalruled[1]{Title})
```

## 10.1. The command \etocruledstyle

The general format of \etocruledstyle is:

 $\ensuremath{ | etocruledstyle[(number of columns)] {(title of the toc)}}$ 

Note that the title is horizontal material, if it does not fit on one line it should be put in a parbox of a given width. We did this and even enclosed the parboxes in fboxes to get frames around them. For the example with the standard formatting we did not use an fbox and got rid of the horizontal rules via:

```
\renewcommand{\etoctoprule}{\hrule height 0pt}
```

The green frame for the heading of the table of contents at the start of the second part of this document was obtained with:

```
\etocruledstyle[1]{\etocfontminusone\color{green}%
    \fboxrule1pt\fboxsep1ex
    \framebox[\linewidth]
        {\normalcolor\hss Contents of this second part\hss}}
```

### 10.2. The command \etocmulticolstyle

This is also a command with one optional and one mandatory argument:

\etocmulticolstyle[{number\_of\_columns}]{{heading}}

The  $\langle number_of_columns \rangle$  can go from 1 to 10 (it defaults to 2, and from 2 on is passed to a multicols environment). The  $\langle heading \rangle$  should be some 'vertical' material like:

### 10. Specifying the toc display style

 $\langle heading \rangle = |section*{\langle title \rangle}$ 

[*New with 1.07*] An explicit \par not being accepted in the  $\langle heading \rangle$  argument (this is actually a restriction originating in the multicols environment), an implicit one is automatically added by **etoc** at the end of the argument, as in this example which shows how the main table of contents of this document was configured:

After \etocmulticolstyle all future \tableofcontents will use the specified style, if not changed in-between. A shortcut for just one table of contents and not affecting the styles of later TOCs is:

\etocmulticol[{number\_of\_columns}] {{heading}} And there is also \etoclocalmulticol[{number\_of\_columns}] {{heading}}.

#### 10.2.1. The command \etoctocstyle

\etoctocstyle[(kind)] {(number\_of\_columns)} {(title)}

= \etocmulticolstyle[*number\_of\_columns*] {\kind\*{*title*}} where kind is one of chapter, section, . . . and defaults to chapter or section depending on the document class.

**\etoctocstylewithmarks**[*kind*]{*number\_of\_columns*}}{*title*}}

=\etocmulticolstyle[number\_of\_columns] {\kind\*{title \markboth{\MakeUppercase{mark}}}}
where kind is one of chapter, section, ... The actual display of the marks depends on
the settings of the page style. There is variant \etoctocstylewithmarksnouc which does
not uppercase.

## Do we really want paragraph entries in the TOC?

#### really?

#### 10.3. The command \etocruled

As a shortcut to set the style with \etocruledstyle and then issue a \tableofcontents, all inside a group so that future table of contents will not be affected, there is:

**\etocruled**[*(number\_of\_columns)*]{*(title)*}

And the local form will be **\etoclocalruled**.

#### 10.4. The commands \etocframedstyle and \etocframed

Same mechanism:

\etocframedstyle[{number\_of\_columns}]{{title}}

and the accompanying shortcut:

\etocframed[(number\_of\_columns)] {(title)}

Here the entire table of contents is framed, hence this can only work if it fits on a page. Note

that the title itself is not framed, if one wants a frame one should set it up inside the  $\langle title \rangle$  argument to  $\ecoframedstyle$  or  $\ecoframed$ . There is also  $\ecolocalframedstyle$  and  $\ecolocalframed$ .

## 10.5. Headings, titles, \etocinnertopsep

[modified in v1.07] There is a slight difference between \etocmulticolstyle and \etoc-ruledstyle or \etocframedstyle. For \etocmulticolstyle the mandatory  $\langle heading \rangle$  argument can be something like: \section\*{Table of Contents}. On the contrary \etoc-ruledstyle and \etocframedstyle expect an argument "in LR mode" (to use the terminology from the LaTeX, a document preparation system). This means that multiline contents arguments to \etocruledstyle or \etocframedstyle must be enclosed in something like a \parbox.

[*new in v1.07*] The command \etocmulticolstyle now also accepts horizontal mode material in its mandatory argument (*heading*): it internally automatically adds a closing \par. So one can use for example \etocmulticolstyle{Hello World}. Speaking of \par, there is a multicols aspect which has nothing to do with etoc, the input on the left creates a compilation error:

| <pre>\begin{multicols}{2}[hello\par world]</pre> | \let\oldpar\par                                     |
|--------------------------------------------------|-----------------------------------------------------|
| someone here?                                    | <pre>\begin{multicols}{2}[hello\oldpar world]</pre> |
| \end{multicols}                                  | at least me.                                        |
|                                                  | \end{multicols}                                     |

But the version on the right does not (it disguises \par so as to be acceptable). **etoc** provides \etocoldpar as a substitute for \par (it does \let\etocoldpar\par just before the multicols environment and automatically adds it to close the heading, before the vertical skip of value \etocinnertopsep).<sup>18</sup> The command \etocoldpar can also be used explicitely in the mandatory argument to \etocmulticolstyle.

An important dimension used by all three of \etocmulticolstyle, \etocruledstyle and \etocframedstyle is \etocinnertopsep. It gives the amount of separation between the heading and the start of the contents. Its default value is 2ex and it is changed by \renewcommand\*{\etocinnertopsep}{{*new\_value*}}, not with \setlength.

## 10.6. The command \etocsettocstyle

This is a command with two mandatory arguments:

\etocsettocstyle{\langle before\_toc \} {\langle after\_toc \}

The {*\before\_toc*} part is responsible for typesetting the heading, for example it can be something like \section\*{\contentsname}.

Generally speaking this heading should leave  $T_EX$  in vertical mode when the actual typesetting of the contents will start: the line styles (either from the standard classes or the package default line styles) expect to start in 'vertical mode'.

It can also contain instructions to mark the page headings. Or it could check (book class) to see if two-column mode is on, and switch to one-column style, and the  $\langle after\_toc \rangle$  part would then reenact the two-column mode.

<sup>&</sup>lt;sup>18</sup>this command \etocoldpar (= working \par in the argument to \etocmulticolstyle) is not related to the switch \etocinline whose purpose is to tell **etoc** not to do a \par before the table of contents.

The previously described commands \etocmulticolstyle, \etocruledstyle, and \etocframedstyle actually call \etocsettocstyle as a lower-level routine, and start a multicols environment in { $\langle before\_toc \rangle$ } to close it in { $\langle after\_toc \rangle$ }.

## 10.7. The compatibility mode \etocstandarddisplaystyle

**etoc** will then emulate what the document class would have done regarding the global display style of the table of contents, in its absence. All customizing from inside the class should be obeyed, too.

# 11. Starred variants of the \tableofcontents etc... commands

The \tableofcontents, \localtableofcontents, \etocmulticol, etc... have starred variants (the star must be before the other arguments). For all but the memoir class, they are like the original. For the memoir class, the original prints an entry in the .toc file, as is the usage for the original \tableofcontents command in that class, whereas the starred variants do not, as is the habit in that class.

As soon as one starts using local table of contents one discovers that the default memoir thing which is to create a chapter entry for each TOC is not convenient. The command  $\end{teocmemoirtoctotocfmt}{\langle kind \rangle}{\langle name \rangle}$  will change the format ( $\langle kind \rangle$  is chapter, section, subsection... and  $\langle name \rangle$  can be for example  $\contentsname$ .) The initial setup is with chapter and  $\contentsname$ .

The format of the actual heading of the TOC should also be set appropriately (for example with \etoctocstyle), to use the identical division unit as in the first argument to \etocmemoirtoctotocfmt.

A weird situation arises when one has two successive \localtableofcontents (obviously this is not a truly real life situation), just after a \part for example. The first one creates (if the default has not been modified as indicated above) a Chapter heading which is written to the .toc. Then the second one thinks to be local to this chapter ... and as a result it displays nothing. The fix is to define the second one to be a clone of the first one.

Independently of the situation with the memoir class there is generally speaking a hook macro called \etocaftertitlehook which is inhibited by using the starred variants of the displaying commands. Except for the memoir class, this hook is initially defined to do nothing. There is also \etocaftercontentshook, similarly defined to do nothing. They can be used for some special effects.

## 12. Table of contents for this part

## 12.1. Testing the compatibility mode

As a third example we now print the local table of contents for this part. First we will test the compatibility mode.<sup>19</sup> The original was invisibly defined with a label at the beginning

<sup>&</sup>lt;sup>19</sup>the present document uses the scrartcl class, and we check here that the etoc compatibility mode does respect the customizing done via the class commands.

of this part III.

```
\KOMAoptions{toc=left}
\etocstandarddisplaystyle % necessary for the display to obey toc=left
\etocstandardlines
\setcounter{tocdepth}{3}
\tableofcontents \ref{toc:globalcmds}
```

## Contents

| 10. Specifying the toc display style                       | 25 |
|------------------------------------------------------------|----|
| 10.1. The command \etocruledstyle                          | 25 |
| 10.2. The command \etocmulticolstyle                       | 25 |
| 10.2.1. The command \etoctocstyle                          | 26 |
| 10.3. The command \etocruled                               | 26 |
| 10.4. The commands \etocframedstyle and \etocframed        | 26 |
| 10.5. Headings, titles, \etocinnertopsep                   | 27 |
| 10.6. The command \etocsettocstyle                         | 27 |
| 10.7. The compatibility mode \etocstandarddisplaystyle     | 28 |
| 11. Starred variants of the $tableofcontents$ etc commands | 28 |
| 12. Table of contents for this part                        | 28 |
| 12.1. Testing the compatibility mode                       | 28 |
| 12.2. A framed display                                     | 29 |
| 12.3. A (crazy) inline display                             | 30 |

## 12.2. A framed display

We now opt for a "framed" style, using the package default line styles and some colors added.

```
\etocdefaultlines
\begingroup % we use a group to limit the scope of the next commands
\renewcommand{\etoccolumnsep}{2em}
\renewcommand{\etocinnerleftsep}{1.5em}
\renewcommand{\etocinnerrightsep}{1.5em}
% specify a background color for the toc contents
\renewcommand{\etocbkgcolorcmd}{\color{yellow!10}}
%\renewcommand{\etocbkgcolorcmd}{\relax}
% set up the top and bottom rules
\renewcommand{\etoctoprule}{\hrule height 1pt}
\renewcommand{\etoctoprulecolorcmd}{\color{red!25}}
\renewcommand{\etocbottomrule}{\hrule height 1pt}
\renewcommand{\etocbottomrulecolorcmd}{\color{red!25}}
% set up the left and right rules
\renewcommand{\etocleftrule}{\vrule width 5pt}
\renewcommand{\etocrightrule}{\vrule width 5pt}
\renewcommand{\etocleftrulecolorcmd}{\color{red!25}}
\renewcommand{\etocrightrulecolorcmd}{\color{red!25}}
% use \fcolorbox to set up a colored frame for the title
```

```
\fboxrule1pt
\etocframedstyle{\normalsize\rmfamily\itshape
  \fcolorbox{red}{white}{\parbox{.8\linewidth}{\centering
    This is a table of contents \'a la \etoc, but just for
    the sections and subsections in this part. As it is put
    in a frame, it has to be small enough to fit on the
    current page. It has the label |toc:b|.}}
% set up a label for future (or earlier...) reference
  \setcounter{tocdepth}{3}
  \tableofcontents \label{toc:b} \ref{toc:globalcmds}
  \endgroup
```

This is a table of contents à la **etoc**, but just for the sections and subsections in this part. As it is put in a frame, it has to be small enough to fit on the current page. It has the label toc:b.

| Specifying the toc display style                                    |  |  |  |  |  |
|---------------------------------------------------------------------|--|--|--|--|--|
| 10, p. 25                                                           |  |  |  |  |  |
| The command \etocruledstyle                                         |  |  |  |  |  |
| 10.1, p. 25                                                         |  |  |  |  |  |
| The command \etocmulticolstyle                                      |  |  |  |  |  |
| 10.2, p. 25                                                         |  |  |  |  |  |
| The command $\e$ toctocstyle.                                       |  |  |  |  |  |
| The command $\ensuremath{etocruled}$                                |  |  |  |  |  |
| 10.3, p. 26                                                         |  |  |  |  |  |
| The commands \etocframedstyle                                       |  |  |  |  |  |
| and $\ensuremath{\car{c}}$ and $\ensuremath{\car{c}}$ . 10.4, p. 26 |  |  |  |  |  |
| Headings, titles, \etocinnertop-                                    |  |  |  |  |  |
| sep                                                                 |  |  |  |  |  |
| 10.5, p. 27                                                         |  |  |  |  |  |

## 12.3. A (crazy) inline display

Let us finally make some crazy inline display of the table of contents of this entire document. We will typeset the subsections as footnotes... This kind of style is suitable for a hyperlinked document, not for print!

Here is the code which will be used:

```
\begingroup
\setcounter{tocdepth}{3}
\newsavebox{\forsubsections}
\etocsetstyle{part}{\etocskipfirstprefix}{. \upshape}{\bfseries\etocname:~~}{}
\etocsetstyle{section}{\itshape\etocskipfirstprefix}{, }{\mdseries\etocname}{}
\etocsetstyle{subsection}
{\begin{lrbox}{\forsubsections}\upshape\etocskipfirstprefix}
{; }
{\etocname}
```

```
{\end{lrbox}\footnote{\unhbox\forsubsections.}}
\etocsetstyle{subsubsection}{ (\itshape\etocskipfirstprefix}
   {, }{\etocname}{\/\upshape)}
\etocsettocstyle{Here is the inline table of contents. }{.\par}
\tableofcontents
\endgroup
```

Here is the inline table of contents. **Overview:** Initial motivation: nested lists<sup>20</sup>, Line styles and toc display style<sup>21</sup>, Arbitrarily many TOCs, and local ones too<sup>22</sup>, A simple example, Surprising uses of  $etoc^{23}$ . Package commands for line styles: The etocsetstyle command<sup>24</sup>, The etocsetlevel command, Scope of commands added to the toc file<sup>25</sup>, Am I also red?. Package commands for toc display styles: Specifying the toc display style<sup>26</sup>, Starred variants of the tableofcontents etc... commands, Table of contents for this part<sup>27</sup>. Using and customizing etoc: Summary of the main style commands<sup>28</sup>, Customizing etoc<sup>29</sup>. Tips: ... and tricks<sup>30</sup>. The code: Implementation.

<sup>&</sup>lt;sup>20</sup>Limitations intrinsic to the use of environments.

<sup>&</sup>lt;sup>21</sup>\etocsettocstyle for the toc display; \etocsetstyle for the line styles; Compatibility mode.

<sup>&</sup>lt;sup>22</sup>Labeling and reusing elsewhere; The hyperref option *bookmarksdepth*; On manually adding layout commands to the .toc file; Shuffling the levels with \etocsetlevel; Local table of contents for this part.

<sup>&</sup>lt;sup>23</sup>The TOC of TOCs; Arbitrary "Lists Of..."; A TOC with a fancy layout; Another compatibility mode; The TOC as a tree.

<sup>&</sup>lt;sup>24</sup>The \etocname and \etocpage commands; The \etocskipfirstprefix command; The \etocnumber command (*The \etocifnumbered switch*); The \etocthename, \etocthenumber, and \etocthepage commands; The \etoclink command.

<sup>&</sup>lt;sup>25</sup>Testing the scope; This is a (pale) red subsection for illustrative purposes.

<sup>&</sup>lt;sup>26</sup>The command \etocruledstyle; The command \etocmulticolstyle (*The command* \etoctocstyle); The command \etocruled; The commands \etocframedstyle and \etocframed; Headings, titles, \etocinnertopsep; The command \etocsettoc-style; The compatibility mode \etocstandarddisplaystyle.

<sup>&</sup>lt;sup>27</sup>Testing the compatibility mode; A framed display; A (crazy) inline display.

<sup>&</sup>lt;sup>28</sup>Setting up local styles; Setting up toc display styles; Displaying tables of contents; Labels and references; The package default line styles: \etocdefaultlines; One more example TOC layout.

<sup>&</sup>lt;sup>29</sup>Customizing the **etoc** pre-defined line styles; Customizing the toc display styles.

<sup>&</sup>lt;sup>30</sup>Hacking framed parboxes; Interverting the levels; All subsections of this document; Compatibility with other packages; TEXnical matters; Errors and catastrophes.

# Part IV. Using and customizing etoc

This is a table of contents for the sections and subsections in this part. It carries the label toc:c

| Summary of the main style commands | faultlines 13.5, p. 33<br>One more example TOC layout         |
|------------------------------------|---------------------------------------------------------------|
| Setting up toc display styles      | Customizing etoc14, p. 38Customizing the etocpre-defined line |
|                                    | styles                                                        |
| Labels and references 13.4, p. 33  | 14.2, p. 39                                                   |

## 13. Summary of the main style commands

## 13.1. Setting up local styles

 $\label{eq:lossetstyle} $$ \end{tabular} $$ \end{tabular$ 

## 13.2. Setting up toc display styles

\etocmulticolstyle[{number\_of\_columns}]{{heading}}
\etoctocstyle[{kind}]{{number\_of\_columns}}{{title}}
\etoctocstylewithmarks[{kind}]{{number\_of\_columns}}{{title}}{{mark}}
\etoctocstylewithmarksnouc[{kind}]{{number\_of\_columns}}{{title}}{{mark}}
\etocruledstyle[{number\_of\_columns}]{{title}}
\etocframedstyle[{number\_of\_columns}]{{title}}
\etocsettocstyle{{before\_toc}}{{after\_toc}}

#### 13.3. Displaying tables of contents

```
\tableofcontents
\localtableofcontents
\etocmulticol[(number_of_columns)]{(heading)}
\etoclocalmulticol[(number_of_columns)]{(heading)}
\etoclocalruled[(number_of_columns)]{(title)}
\etoclocalruled[(number_of_columns)]{(title)}
\etoclocalframed[(number_of_columns)]{(title)}
and their starred variants
```

## 13.4. Labels and references

The commands (starred or not) to actually display the table of contents can be followed with optional labels or references:

```
\tableofcontents \label{toc:here}
\tableofcontents \ref{toc:far}
\tableofcontents \label{toc:here} \ref{toc:far}
\localtableofcontents \label{toc:here}
    similarly with \etocmulticol etc . . .
```

The commands for local tables of contents do not react to a \ref following them.

When re-displaying another toc, only its contents are transferred: both the line styles and the toc display style are the ones currently defined, not the ones from the cloned toc.

#### 13.5. The package default line styles: \etocdefaultlines

Activating the use of the package default line styles<sup>31</sup> is done via \etocdefaultlines, or \etoctoclines if these styles have not been modified with \etocsetstyle. Sections and sub-sections are printed in essentially the same manner, except that the leading for subsections is a bit smaller (with document classes lacking a \chapter command, the sections are printed in bold typeface; this is the case in the present document). Sub-sub-sections are printed inline, in one paragraph, with no numbers or page numbers. This style was designed and tested with documents having lots of sub-sub-sections, and should be used on a two-column layout: it provides (only in that situation with many sub-sub-sections) a more compact presentation than what is achieved by the LATEX default.<sup>32</sup> On the other hand, used with a one-column layout, and with few sub-sub-sections, the style is a bit more spread out vertically than the LATEX default, sub-sections are not visually much different

<sup>&</sup>lt;sup>31</sup>they were written at a very early stage in the development of the package, and version 1.07e has, among other things, modified the previous unsatisfactory use of penalties and vertical spacing commands. This will cause differences to documents having been compiled with earlier versions, apologies for that.

<sup>&</sup>lt;sup>32</sup> and there will never be a Part or Chapter entry alone at the bottom of a column or page (except if it has no sub-unit).

from sections (especially for document classes with a \chapter command), so the result is less hierarchical in appearance than in the LAT<sub>F</sub>X default.

In this document, for the main table of contents, we did \etocsetlevel{subsection}{3} hence the sub-sections were printed with the sub-sub-section inline style.

Let us, to the contrary, typeset now this main table of contents as if the document had been done with a class having the \chapter command: we will print sections as chapters, and subsections as sections. We use \etocsetlevel for that, and also we need to change the font style of "sections" (which in truth are our subsections) to use not the bold but the medium series; we modify the \etocfontone command for that.

```
\etocruledstyle[2]{\normalfont\normalsize\rmfamily\itshape
 \fbox{\parbox{.6\linewidth}{
     \leftskip Opt plus .5fil
     \rightskip 0pt plus -.5fil
      \parfillskip Opt plus 1fil This is the global table of
      contents on two columns, using \etoc default line styles, but with
      sections
     being printed as chapters, and subsections as sections.
      }}}
\etocdefaultlines
\setcounter{tocdepth}{1}
\begingroup
\etocsetlevel{section}{0}
\etocsetlevel{subsection}{1}
\renewcommand*{\etocfontone}{\normalfont \normalsize}
\tableofcontents
\endgroup
```

This is the global table of contents on two columns, using etoc default line styles, but with sections being printed as chapters, and subsections as sections.

## Part I. Overview

## 3. Arbitrarily many TOCs, and local ones too

Labalian and variation also when

| 1. Initial motivation: nested lists                             | Labeling and reusing elsewhere                                |  |  |  |  |
|-----------------------------------------------------------------|---------------------------------------------------------------|--|--|--|--|
| Limitations intrinsic to the use of environ-<br>ments 1.1, p. 4 | The hyperref option <i>bookmarksdepth</i> .                   |  |  |  |  |
| 2. Line styles and toc display style                            | On manually adding layout commands to the .toc file 3.3, p. 7 |  |  |  |  |
| <b>\etocsettocstyle</b> for the toc display 2.1, p. 5           | Shuffling the levels with \etocsetlevel                       |  |  |  |  |
| <b>\etocsetstyle</b> for the line styles 2.2, p. 5              | Local table of contents for this part                         |  |  |  |  |
| Compatibility mode 2.3, p. 5                                    | 4. A simple example                                           |  |  |  |  |

| The TOC of TOCs            | . 5.1, p. 11 |
|----------------------------|--------------|
| Arbitrary "Lists Of        | . 5.2, p. 12 |
| A TOC with a fancy layout  | . 5.3, p. 13 |
| Another compatibility mode | . 5.4, p. 15 |
| The TOC as a tree          | . 5.5, p. 17 |

# Part II. Package commands for line styles

## 6. The \etocsetstyle command

| The \etocname and \etocpage com-   |
|------------------------------------|
| mands 6.1, p. 20                   |
| The \etocskipfirstprefix command   |
| 6.2, p. 21                         |
| The \etocnumber command            |
| 6.3, p. 21                         |
| The \etocthename, \etocthenumber,  |
| and \etocthepage commands          |
| 6.4, p. 22                         |
| The \etoclink command . 6.5, p. 23 |

## 7. The \etocsetlevel command

## 8. Scope of commands added to the .toc file

Testing the scope8.1, p. 24This is a (pale) red subsection for illus-<br/>trative purposes8.2, p. 24

## 9. Am I also red?

# Part III. Package commands for toc display styles

## 10. Specifying the toc display style

 

## 11. Starred variants of the \tableofcontents etc... commands

#### 12. Table of contents for this part

| Testing the compatibility mode |      |    |    |     |     |     |     |     |   |   |   |             |
|--------------------------------|------|----|----|-----|-----|-----|-----|-----|---|---|---|-------------|
| •                              | •    | •  |    | •   |     |     | •   | •   | • | • | • | 12.1, p. 28 |
| A                              | frai | me | d  | dis | spl | ay  |     | •   | • | • | • | 12.2, p. 29 |
| A                              | (cra | az | y) | inl | ine | e d | isp | ola | у |   |   | 12.3, p. 30 |

## Part IV. Using and customizing etoc

# 13. Summary of the main style commands

| Setting up local styles                   | 13.1, p. 32     |
|-------------------------------------------|-----------------|
| Setting up toc display styles             | <br>13.2, p. 32 |
| Displaying tables of contents             |                 |
| Labels and references                     | 13.4, p. 33     |
| The package default line style faultlines |                 |
| One more example TOC layo                 |                 |

| 14. Customizing etoc                  | All subsections of this document          |  |  |  |  |  |
|---------------------------------------|-------------------------------------------|--|--|--|--|--|
| Customizing the etoc pre-defined line | 15.3, p. 41                               |  |  |  |  |  |
| styles                                | Compatibility with other packages         |  |  |  |  |  |
| Customizing the toc display styles    | 15.4, p. 42                               |  |  |  |  |  |
| 14.2, p. 39                           | T <sub>E</sub> Xnical matters 15.5, p. 43 |  |  |  |  |  |
| Part V. Tips                          | Errors and catastrophes . 15.6, p. 43     |  |  |  |  |  |
| 15 and tricks                         | Part VI. The code                         |  |  |  |  |  |
| Hacking framed parboxes 15.1, p. 40   |                                           |  |  |  |  |  |

## 13.6. One more example TOC layout

Interverting the levels . . . 15.2, p. 41

I got motivated by a question<sup>33</sup> I saw on the T<sub>E</sub>X StackExchange site. I copied the color RGB specifications from an answer which had been provided to the question. The \etc-framedstyle puts the title on the top rule in a centered position. This is not very convenient for this example so we included the title as part of the  $\langle start \rangle$  code at section level, to get it *inside* the frame.

16. Implementation

```
\setcounter{tocdepth}{3}
\begingroup
\definecolor{subsecnum}{RGB}{13,151,225}
\definecolor{secbackground}{RGB}{0,177,235}
\definecolor{tocbackground}{RGB}{212,237,252}
\renewcommand{\etocbkgcolorcmd}{\color{tocbackground}}
\renewcommand{\etocleftrulecolorcmd}{\color{tocbackground}}
\renewcommand{\etocrightrulecolorcmd}{\color{tocbackground}}
\renewcommand{\etocbottomrulecolorcmd}{\color{tocbackground}}
\renewcommand{\etoctoprulecolorcmd}{\color{tocbackground}}
\renewcommand{\etocleftrule}{\vrule width 1cm}
\renewcommand{\etocrightrule}{\vrule width .5cm}
\renewcommand{\etocbottomrule}{\hrule height 12pt}
\renewcommand{\etoctoprule}{\hrule height 12pt}
\renewcommand{\etocinnertopsep}{0pt}
\renewcommand{\etocinnerbottomsep}{0pt}
\renewcommand{\etocinnerleftsep}{0pt}
\renewcommand{\etocinnerrightsep}{0pt}
\newcommand\shiftedwhiterule[2]{%
    \hbox to \linewidth{\color{white}%
    \hskip#1\leaders\vrule height1pt\hfil}\nointerlineskip\vskip#2}
\etocsetstyle{subsubsection}{\etocskipfirstprefix}
  {\shiftedwhiterule{\leftskip}{6pt}}
```

{\sffamily\footnotesize

<sup>&</sup>lt;sup>33</sup>tex.stackexchange.com/questions/83184

```
\leftskip2.5cm\hangindent1cm\rightskip1cm\noindent
    \hbox to 1cm{\color{subsecnum}\etocnumber\hss}%
    \color{black}\etocname\leaders\hbox to .2cm{\hss.}\hfill
    \rlap{\hbox to 1cm{\hss\etocpage\hskip.2cm}}\par
     \nointerlineskip\vskip3pt}
  {}
\etocsetstyle{subsection}{\etocskipfirstprefix}
  {\shiftedwhiterule{1.5cm}{6pt}}
  {\sffamily\small
     \leftskip1.5cm\hangindent1cm\rightskip1cm\noindent
     \hbox to 1cm{\color{subsecnum}\etocnumber\hss}%
     \color{black}\etocname\leaders\hbox to .2cm{\hss.}\hfill
     \rlap{\hbox to 1cm{\hss\etocpage\hskip.2cm}}\par
     \nointerlineskip\vskip6pt}
  {}
\newcommand{\coloredstuff}[2]{%
           \leftskip0pt\rightskip0pt\parskip0pt
           \fboxsep0pt % \colorbox uses \fboxsep also when no frame!
       \noindent\colorbox{secbackground}
               {\parbox{\linewidth}{%
                    \vskip5pt
                    {\noindent\color{#1}#2\par\nointerlineskip}
                    \vskip3pt}}%
       \par\nointerlineskip}
\etocsetstyle{section}
    {\coloredstuff{white}
     {\hfil \hyperref[toc:b]{\bfseries\large I am a twin of
    that other TOC (click me!)}\hfil}}
    {\vskip3pt\sffamily\small}
    {\coloredstuff{white}{\hbox to 1.5cm{\hss\etocnumber\hskip.2cm}%
     \etocname\hfill\hbox{\etocpage\hskip.2cm}}\vskip6pt}
    {}
\etocframedstyle[1]{}
\tableofcontents \label{toc:clone} \ref{toc:globalcmds}
\endgroup
```

The coding is a bit involved<sup>34</sup> as it does not use any additional package. Also, it was written at some early stage and I have not revised it since.

A better solution would be to use some package to set up a background color possibly extending accross pages, as the framed style (which we used to get this background color) can only deal with material short enough to fit on one page.

Regarding colors, generally speaking all color commands inside **etoc** are initially defined to do nothing, and the choice to use or not colors is left to the user.

 $<sup>^{\</sup>rm 34} and$  reveals the author's preference for the TeX syntax...

#### 14. Customizing etoc

|                 | I am a twin of that other TOC (click me!)                                                                                                    |  |
|-----------------|----------------------------------------------------------------------------------------------------|--|
| 10 5000         | ifying the toc display style                                                                                                    |  |
| 10 Spec<br>10.1 | The command \etocruledstyle                                                                                                    |  |
| 10.2            | The command \etocmulticolstyle                                                                                                    |  |
| 10.3            | The command \etocruled                                                                                                    |  |
| 10.4            | The commands $\ensuremath{\commands}\ensuremath{\commands}\ensure$ |  |
| 10.5            | Headings, titles, \etocinnertopsep                                                                                                    |  |
| 10.6            | The command \etocsettocstyle                                                                                                    |  |
| 10.7            | The compatibility mode \etocstandarddisplaystyle                                                                                                    |  |
| 11 Starr        | ed variants of the \tableofcontents etc commands                                                                                                    |  |
| 12 Table        | of contents for this part                                                                                                    |  |
| 12.1            | Testing the compatibility mode                                                                                                    |  |
| 12.2            | A framed display                                                                                                    |  |
| 12.3            | A (crazy) inline display                                                                                                    |  |

# 14. Customizing etoc

## 14.1. Customizing the etoc pre-defined line styles

We will simply list the relevant commands as defined in the package. Customizing them goes through suitable \renewcommands:

```
\newcommand*\etocfontminustwo{\normalfont \LARGE \bfseries}
\newcommand*\etocfontminusone{\normalfont \large \bfseries}
\newcommand*\etocfontzero{\normalfont \normalsize \bfseries}
\newcommand*\etocfonttwo{\normalfont \normalsize}
\newcommand*\etocfontthree{\normalfont \normalsize}
\newcommand*\etocsepminustwo{4ex plus .5ex minus .5ex}
\newcommand*\etocsepminusone{4ex plus .5ex minus .5ex}
\newcommand*\etocsepzero{2.5ex plus .4ex minus .4ex}
\newcommand*\etocsepone{1.5ex plus .3ex minus .3ex}
%%\newcommand*\etocseptwo{1ex \@plus .15ex \@minus .15ex} % modified in 1.07e
\newcommand*\etocseptwo{.5ex plus .1ex minus .1ex}
\newcommand*\etocsepthree{.25ex plus .05ex minus .05ex}
```

```
\newcommand*\etocminustwoleftmargin{1.5em plus 0.5fil}
\newcommand*\etocminustworightmargin{1.5em plus -0.5fil}
```

```
\newcommand*\etocminusoneleftmargin{1em}
\newcommand*\etocbaselinespreadminustwo{1}
\newcommand*\etocbaselinespreadminusone{1}
\newcommand*\etocbaselinespreadzero{1}
\newcommand*\etocbaselinespreadone{1}
\newcommand*\etocbaselinespreadtwo{1}
\newcommand*\etocbaselinespreadthree{.9}
\newcommand*\etocclineleaders
{\hbox{\normalfont\normalsize\hbox to 2ex {\hss.\hss}}}
\newcommand*\etocpartname{p.~}
\newcommand*\etocpartname{\partname} % utilisateurs de frenchb: attention
% car donne "partie" sans majuscule.
\newcommand*\etocbookname{Book} % to be modified according to language
```

No customizing of the standard line styles is possible from within **etoc**. As already explained, when \etocstandardlines has been issued, the package just makes itself very discrete and acts only at the global level, and the TOC entries are (hopefully) formatted as would have happened in the absence of **etoc**.<sup>35</sup>

The \etocstandardlines compatibility mode will work also with sectioning commands made known to **etoc** via \etocsetlevel, under the condition of course that these sectioning commands are accompanied with all the relevant definitions for typesetting toc entries in the LATEX default manner (existence of the macros \l@something...).

Using the command \etocsetstyle, be it in the preamble or in the body of the document, has the secondary effect of switching off the compatibility mode.

## 14.2. Customizing the toc display styles

Again we list the relevant macros, what they do should be legible from their names. Note that \renewcommand's and not \setlength's have to be used for what appear to be lengths, and that color commands are not just color specifications, they must include \color, and are canceled by re-defining them to do \relax.

```
\newcommand*\etocabovetocskip{3.5ex plus 1ex minus .2ex}
\newcommand*\etocbelowtocskip{3.5ex plus 1ex minus .2ex}
```

```
\newcommand*\etoccolumnsep{2em}
\newcommand*\etocmulticolsep{0ex}
\newcommand*\etocmulticolpretolerance{-1}
\newcommand*\etocdefaultnbcol{20}
\newcommand*\etocdefaultnbcol{2}
\newcommand*\etoctoprule{\hrule}
\newcommand*\etoctoprule{\hrule}
```

```
% for the framed style only:
\newcommand*\etocinnerleftsep{2em}
\newcommand*\etocinnerrightsep{2em}
```

<sup>&</sup>lt;sup>35</sup>with the KOMA-script classes, we noticed that \etocstandarddisplaystyle was apparently needed for the KOMA options toc=left to be active at the level of the line entries.

\newcommand\*\etocinnerbottomsep{3.5ex}

```
\newcommand*\etocleftrule{\vrule}
\newcommand*\etocrightrule{\vrule}
\newcommand*\etocbottomrule{\hrule}
\newcommand*\etocleftrulecolorcmd{\relax}
\newcommand*\etocbottomrulecolorcmd{\relax}
```

\newcommand\*\etocbkgcolorcmd{\relax}

% hooks

\newcommand\etocframedmphook{\relax}

The \etocframedmphook is positioned immediately after the beginning of a minipage environment where the contents of the framed TOC are typeset.

The \...colorcmd things are initially set to be \relax, so there is no need to do \usepackage{color} if the document does not use colors. If the scope of a change to a color command such as \etocbkgcolorcmd has not been limited to a group and one then wishes to let it again be \relax one must use a \renewcommand and not \let\etocbkgcolorcmd\relax.

Regarding the dimensions of the top rule they can be specified in ex's or em's as in this example:

```
\renewcommand{\etoctoprule}{\hrule height 1ex}
```

The package code is done in such a manner that it is the font size in instance at the end of typesetting the title argument to \etocruledtoc or \etocframedtoc which will be used for the meaning of the '1ex'. Of course also the other rule commands can have their dimensions in font relative units, but their values are decided on the basis of the font in effect just before the table of contents.

The top and bottom rules do not have to be rules and can be horizontal *leaders* (of a specified height) in the general T<sub>E</sub>X sense. However the left and right rules are not used as (horizontal) leaders but as objects of a given specified width. Note that *only* the Plain T<sub>E</sub>X syntax for rules is accepted here.

# Part V. Tips

## 15. ... and tricks

## 15.1. Hacking framed parboxes

### List of all subsections

surrounding horizontal rules.}}}

\ref{toc:globalcmds}

This text is perfectly centered vertically with respect to the surrounding horizontal rules.

| Specifying the toc display style         .           .         .         .         10, p. 25           The command \etocruledstyle         .         .           .         .         .         . | The command \etocsettocstyle                                                                                                    |
|----------------------------------------------------------------------------------------------------|----------------------------------------------------------------------------------------------------|
| The command \etocmulticolstyle .                                                                                                    | Starred variants of the \tableofcon-<br>tents etc commands 11, p. 28                                                                                                   |
| The command $\ensuremath{\ensuremath{vetoctstyle}}$ .                                                                                                    | Table of contents for this part                                                                                                    |
| The command \etocruled 10.3, p. 26<br>The commands \etocframedstyle and<br>\etocframed 10.4, p. 26<br>Headings, titles, \etocinnertopsep .<br>                                                   | 12, p. 28         Testing the compatibility mode         12.1, p. 28         A framed display         12.2, p. 29         A (crazy) inline display         12.3, p. 30 |

## 15.2. Interverting the levels

Let us display and count all subsections occurring in this document (see section 5 for other uses of this technique):

```
\setcounter{tocdepth}{2}
\begingroup
\etocsetlevel{part}{3}
\etocsetlevel{section}{3}
\etocsetstyle{subsection}
        {\small\begin{enumerate}[itemsep=0pt,label=,leftmargin=0pt]}
        {\normalfont\bfseries\item}
        {\roman{enumi}. \mdseries\etocname{} (\etocnumber, p.~\etocpage)}
        {\end{enumerate}}
\renewcommand{\etoccolumnsep}{2.75em}
\renewcommand{\columnseprule}{1pt}
        \etocmarkbothnouc{List of all subsections}
        \etocmulticol[3]{\subsection{All subsections of this document}}
        \endgroup
```

## 15.3. All subsections of this document

| iii. \etocsetstyle for the | elsewhere (3.1, p. 6)                                            |  |  |  |
|----------------------------|------------------------------------------------------------------|--|--|--|
| line styles (2.2, p. 5)    | vi. The hyperref option                                          |  |  |  |
| iv. Compatibility mode     | bookmarksdepth (3.2, p. 6)                                       |  |  |  |
| (2.3, p. 5)                | vii. On manually adding                                          |  |  |  |
| v. Labeling and reusing    | layout commands to the                                           |  |  |  |
|                            | line styles (2.2, p. 5)<br>iv. Compatibility mode<br>(2.3, p. 5) |  |  |  |

.toc file (3.3, p. 7) viii. Shuffling the levels with  $\ensuremath{\ensuremath{\mathsf{vetocsetlevel}}}$  (3.4, p. 7) ix. Local table of contents for this part (3.5, p. 8) x. The TOC of TOCs (5.1, p. 11) xi. Arbitrary "Lists Of ... " (5.2, p. 12) xii. A TOC with a fancy layout (5.3, p. 13) **xiii.** Another compatibility mode (5.4, p. 15) xiv. The TOC as a tree (5.5, p. 17) xv. The \etocname and \etocpage commands (6.1, p. 20) xvi. The \etocskipfirstprefix command (6.2, p. 21) xvii. The \etocnumber command (6.3, p. 21) **xviii.** The \etocthename, \etocthenumber, and \etocthepage commands (6.4, p. 22) xix. The \etoclink command (6.5, p. 23)

**xx.** Testing the scope (8.1, p. 24) xxi. This is a (pale) red subsection for illustrative purposes (8.2, p. 24) xxii. The command \etoc**ruledstyle** (10.1, p. 25) xxiii. The command \etocmulticolstyle (10.2, p. 25) xxiv. The command \etocruled (10.3, p. 26) xxv. The commands \etocframedstyle and \etocframed (10.4, p. 26) xxvi. Headings, titles, \etoc**innertopsep** (10.5, p. 27) xxvii. The command \etoc**settocstyle** (10.6, p. 27) xxviii. The compatibility mode \etocstandarddisplaystyle (10.7, p. 28) xxix. Testing the compatibility mode (12.1, p. 28) xxx. A framed display (12.2, p. 29) xxxi. A (crazy) inline display (12.3, p. 30) xxxii. Setting up local styles (13.1, p. 32)

xxxiii. Setting up toc display styles (13.2, p. 32) xxxiv. Displaying tables of contents (13.3, p. 33) xxxv. Labels and references (13.4, p. 33) xxxvi. The package default line styles: \etocde**faultlines** (13.5, p. 33) xxxvii. One more example TOC layout (13.6, p. 36) xxxviii. Customizing the etoc pre-defined line styles (14.1, p. 38) xxxix. Customizing the toc display styles (14.2, p. 39) xl. Hacking framed parboxes (15.1, p. 40) xli. Interverting the levels (15.2, p. 41) xlii. All subsections of this document (15.3, p. 41) xliii. Compatibility with other packages (15.4, p. 42) xliv. TFXnical matters (15.5, p. 43) xlv. Errors and catastrophes (15.6, p. 43)

## 15.4. Compatibility with other packages

**etoc** loads the package multicol.<sup>36</sup> It is hyperref aware and hopefully hyperref compatible! It doesn't matter whether **etoc** or hyperref is loaded first.

The contents of the .toc file (if it exists) are read into memory by **etoc** once, at the time of \usepackage{etoc}. The .toc file will be opened for write operations only at the time of the first TOC displaying command.

When a \localtableofcontents is inserted by the user in the document, a line containing an **etoc** inner command and an identification number is added to the .toc file. The correct local table of contents will be displayed only on the next latex run.

**etoc** expects the document sectioning units to write their data into the file having extension .toc, in the form of lines containing the \contentsline command and its arguments. The macros \etocname, \etocnumber, and \etocpage contain the hyperref links, if present (note that the *linktoc=all* option of hyperref tells it to put a link also in the page number corresponding to a given toc entry). For example, the tables of contents

<sup>&</sup>lt;sup>36</sup> up to version 1.07a it also used package xspace, and but this has been removed.

of the present document are fully linked.37

It is possible to customize (using package tocloft for example) throughout the document the macros \l@section, \l@subsection ... and the effect will be seen in the next table of contents typeset by **etoc** in compatibility mode.

## 15.5. TEXnical matters

The \etocname, \etocnumber, \etocpage commands are protected against premature expansion. They contain suitable hyperref links if package hyperref is loaded and active for the TOC. The commands \etoclink and \etocifnumbered are also protected against premature expansion.

On the other hand \etocthename, \etocthenumber, \etocthepage do not represent hyperref links, and are *not* protected against expansion.

The commands such as \etocsetstyle, \etocsetlevel, \etocsettocstyle, \etocmulticolstyle, \etocruledstyle, \etocframedstyle obey LATEX's groups. All TOCs are typeset inside groups.

#### 15.6. Errors and catastrophes

After using \etocsetstyle for one level, the remaining uncustomized levels use the etoc default styles (those which are activated by \etocdefaultlines). One has to make sure that all levels needed for the next table of contents are mutually compatible: in particular the etoc default styles expect to start in "vertical mode".

When using multiple \tableofcontents commands in a document, one should beware from adding typesetting instructions directly in the .toc file, as they will be executed by **etoc** for all TOCs: even for a \localtableofcontents it doesn't matter if that instruction seems to concern material outside of its scope, it will get executed nevertheless. If absolutely necessary these instructions should be done in such a way that they can be activated or deactivated easily from the document source, as need be.

As is usual with toc and labels, after each change, one has to run latex a certain number of times to let the produced document get its final appearance (at least twice).

<sup>&</sup>lt;sup>37</sup>except the tree TOC ...

# Part VI. The code

This source file etoc.dtx produces etoc.sty when one does latex etoc.dtx or pdflatex etoc.dtx (an etoc.ins file is also produced, for distributions expecting it for installation). Two more runs are necessary to finish producing the documentation. The etoc.sty file should be moved to a suitable location within the T<sub>E</sub>X installation.

## 16. Implementation

Writing-up source code comments is hopefully for a future release.

```
1 \ProvidesPackage{etoc}
2 [2013/03/01 v1.07e easily customizable TOCs (jfB)]
3 \NeedsTeXFormat{LaTeX2e}
4 \RequirePackage{multicol}
5 %% \RequirePackage{xspace} %% REMOVED (1.07b)
6 \DeclareOption*{\PackageWarning{etoc}{Option '\CurrentOption' is unknown.}}
7 \ProcessOptions\relax
```

placeholder for comments

```
8 \newtoks\Etoc@toctoks
9 \def\Etoc@par{\par}
10 \newcommand*{\etocinline}{\def\Etoc@par{}}
11 \let\etocnopar\etocinline
12 \newif\ifEtoc@jj % book
13 \newif\ifEtoc@j % part
14 \newif\ifEtoc@
                    % chapter
15 \newif \ifEtoc@i % section
16 \newif\ifEtoc@ii % subsection
17 \newif\ifEtoc@iii % subsubsection
18 \newif\ifEtoc@iv % paragraph
19 \newif\ifEtoc@v
                    % subparagraph
20 \newif\ifEtoc@number
21 \newif\ifEtoc@hyperref
                          % 1.07d
22 \newif\ifEtoc@parskip
23 \newif\ifEtoc@tocwithid
24 \newif\ifEtoc@standard
25 \newif\ifEtoc@part
```

placeholder for comments

```
26 \newif\ifEtoc@localtoc
```

```
27 \newif\ifEtoc@skipthisone
```

28 \newif\ifEtoc@stoptoc

```
29 \newif\ifEtoc@notactive
```

```
30 \newcounter{etoc@tocid}
```

```
31 \newif\ifEtoc@mustclosegroup
```

```
32 \@ifclassloaded{memoir}{\def\Etoc@minf{-\thr@@}}{\def\Etoc@minf{-\tw@}}
```

```
33 \def\Etoc@@minustwo@@{-\tw@}
34 \let\Etoc@@minusone@@\m@ne
35\chardef\Etoc@@zero@@ 0
36 \let \Etoc@@one@@ \@ne
37 \let \Etoc@@two@@ \tw@
38 \let \Etoc@@three@@ \thr@@
39 \chardef\Etoc@@four@@ 4
40 \chardef\Etoc@@five@@ 5
41 \chardef\Etoc@@six@@ 6
42 \let\Etoc@localtop\Etoc@@minustwo@@
43 \def\Etoc@@minustwo@{minustwo}
44 \def\Etoc@@minusone@{minusone}
45 \def\Etoc@@zero@{zero}
46 \def\Etoc@@one@{one}
47 \def\Etoc@@two@{two}
48 \def\Etoc@@three@{three}
49 \def\Etoc@@four@{four}
50 \def\Etoc@@five@{five}
51 %\def\Etoc@@six@{six}
```

```
52 \def\Etoc@levellist{}
53 \def\Etoc@newlevel#1{%
      \def\Etoc@levellist@elt{\noexpand\Etoc@levellist@elt\noexpand}%
54
55
      \edef\Etoc@levellist{\Etoc@levellist\Etoc@levellist@elt#1}}
56 \def\etocsetlevel#1#2{%
57
   \expandafter\Etoc@newlevel\csname 1@#1\endcsname
58 \ifcase#2\relax
59
        \expandafter\let \csname Etoc@#1@@\endcsname\Etoc@@zero@@
60
        \expandafter\let \csname Etoc@#1@\endcsname\Etoc@@zero@
61
     \or
        \expandafter\let \csname Etoc@#1@@\endcsname\Etoc@@one@@
62
        \expandafter\let \csname Etoc@#1@\endcsname\Etoc@@one@
63
64
     \or
        \expandafter\let \csname Etoc@#1@@\endcsname\Etoc@@two@@
65
        \expandafter\let \csname Etoc@#1@\endcsname\Etoc@@two@
66
67
     \or
        \expandafter\let \csname Etoc@#1@@\endcsname\Etoc@@three@@
68
        \expandafter\let \csname Etoc@#1@\endcsname\Etoc@@three@
69
70
     \or
        \expandafter\let \csname Etoc@#1@@\endcsname\Etoc@@four@@
71
        \expandafter\let \csname Etoc@#1@\endcsname\Etoc@@four@
72
73
     \or
        \expandafter\let \csname Etoc@#1@@\endcsname\Etoc@@five@@
74
75
        \expandafter\let \csname Etoc@#1@\endcsname\Etoc@@five@
76
     \or
77
        \expandafter\let \csname Etoc@#1@@\endcsname\Etoc@@six@@
     \else
78
79
     \ifnum#2=\m@ne
        \expandafter\let \csname Etoc@#1@@\endcsname\Etoc@@minusone@@
80
        \expandafter\let \csname Etoc@#1@\endcsname\Etoc@@minusone@
81
82
     \else
     \ifnum#2=-\tw@
83
```

```
84
         \expandafter\let \csname Etoc@#1@@\endcsname\Etoc@@minustwo@@
         \expandafter\let \csname Etoc@#1@\endcsname\Etoc@@minustwo@
85
86
      \else
          \PackageWarning{etoc}
87
            {unexpected value '#2' in \string\etocsetlevel.^^J%
88
89
             Should be -2,-1, 0, 1, 2, 3, 4, 5, or 6. Set to 6 (=ignored)}%
          \expandafter\let\csname Etoc@#1@@\endcsname\Etoc@@six@@
90
91\fi\fi\fi}
92 \etocsetlevel{book}{-2}
93 \etocsetlevel{part}{-1}
94 \etocsetlevel{chapter}{0}
95 \etocsetlevel{section}{1}
96 \etocsetlevel{subsection}{2}
97 \etocsetlevel{subsubsection}{3}
98 \etocsetlevel{paragraph}{4}
99 \etocsetlevel{subparagraph}{5}
placeholder for comments
100 \def\Etoc@setflags #1{%
101
    \ifcase #1\relax
         \global\Etoc@vfalse
102
103
         \global\Etoc@ivfalse
         \global\Etoc@iiifalse
104
105
         \global\Etoc@iifalse
106
         \global\Etoc@ifalse
107
         \global\Etoc@true
108
     \or
         \global\Etoc@vfalse
109
110
         \global\Etoc@ivfalse
111
         \global\Etoc@iiifalse
112
         \global\Etoc@iifalse
         \global\Etoc@itrue
113
114
     \or
115
         \global\Etoc@vfalse
         \global\Etoc@ivfalse
116
         \global\Etoc@iiifalse
117
         \global\Etoc@iitrue
118
     \or
119
         \global\Etoc@vfalse
120
         \global\Etoc@ivfalse
121
122
         \global\Etoc@iiitrue
123
     \or
         \global\Etoc@vfalse
124
125
         \global\Etoc@ivtrue
126
     \or
         \global\Etoc@vtrue
127
     \else
128
       \ifnum#1=\m@ne
129
130
         \global\Etoc@vfalse
131
         \global\Etoc@ivfalse
132
         \global\Etoc@iiifalse
         \global\Etoc@iifalse
133
134
         \global\Etoc@ifalse
```

```
135
         \global\Etoc@false
136
         \global\Etoc@jtrue
       \else
137
         \global\Etoc@vfalse
138
         \global\Etoc@ivfalse
139
         \global\Etoc@iiifalse
140
         \global\Etoc@iifalse
141
142
         \global\Etoc@ifalse
         \global\Etoc@false
143
         \global\Etoc@jfalse
144
         \global\Etoc@jjtrue
145
       \fi
146
147
     \fi}
placeholder for comments
148 \AtBeginDocument{%
149 \@ifpackageloaded{parskip}{\Etoc@parskiptrue}{}%
150 \@ifpackageloaded{hyperref}{\Etoc@hyperreftrue
151
                                 \def\Etoc@et@hop#1#2#3#4#5{#1{#3}{#4}{#5}#2}%
152
                                 \long\def\Etoc@gobblesixorfive#1#2#3#4#5#6{}}
                                {\det Etoc@et@hop#1#2#3#4{#1{#3}{#4}#2}%
153
154
                                 \long\def\Etoc@gobblesixorfive#1#2#3#4#5{}}%
155 }
placeholder for comments
156 \def\Etoc@swa#1{%
           \Etoc@et@hop
157
158
              {\Etoc@savedcontentsline{#1}}
              {\Etoc@prefix\Etoc@contents}}
159
160 \def\Etoc@swb#1{%
           \Etoc@et@hop
161
162
              {\Etoc@savedcontentsline{#1}}
163
              {\Etoc@contents}}
164 \let\etocskipfirstprefix\@thirdofthree
placeholder for comments
165 \def\Etoc@etoccontentsline#1{%
166
     \global\expandafter\let\expandafter\Etoc@tmp\csname Etoc@#1@@\endcsname
167
     \Etoc@skipthisonefalse
     \let\Etoc@next\Etoc@gobblesixorfive
168
169
     \ifnum\Etoc@tmp=\Etoc@@six@@
170
         \Etoc@skipthisonetrue
171
     \else
       \ifEtoc@localtoc
172
173
         \let\Etoc@prenext\relax
174
         \ifEtoc@stoptoc
175
           \Etoc@skipthisonetrue
         \fi
176
         \ifnum\Etoc@tmp<\Etoc@localtop
177
           \def\Etoc@prenext{\global\Etoc@stoptoctrue}%
178
179
           \Etoc@skipthisonetrue
180
         \fi
         \ifEtoc@notactive
181
           \def\Etoc@prenext{\Etoc@setflags{\Etoc@tmp}}%
182
```

| <pre>183 \Etoc@skipthisonetrue<br/>184 \fi<br/>185 \Etoc@prenext<br/>186 \fi<br/>187 \fi<br/>188 \ifnum\c@tocdepth&lt;\Etoc@tmp\relax\else<br/>189 \ifEtoc@skipthisone\else<br/>189 \ifEtoc@skipthisone\else<br/>189 \ifEtoc@skipthisone\else<br/>180 \global\let\Etoc@next\relax<br/>191 \ifcase\Etoc@next\relax<br/>192 \ifEtoc@v \Etoc@end@five\fi<br/>193 \ifEtoc@iv \Etoc@end@four\fi<br/>194 \ifEtoc@ii \Etoc@end@three\fi<br/>195 \ifEtoc@ii \Etoc@end@two\fi<br/>196 \ifEtoc@i \Etoc@end@one\fi<br/>197 \ifEtoc@ \else \def\Etoc@next{\Etoc@begin@zero}\fi<br/>198 \def\Etoc@prefix{\Etoc@prefix@zero}%<br/>200 \or<br/>201 \ifEtoc@v \Etoc@end@five\fi<br/>202 \ifEtoc@iv \Etoc@end@five\fi<br/>203 \ifEtoc@ii \Etoc@end@three\fi<br/>204 \ifEtoc@ii \Etoc@end@three\fi<br/>205 \ifEtoc@i \else \def\Etoc@next{\Etoc@begin@one}\fi<br/>206 \def\Etoc@contents{\Etoc@next{\Etoc@begin@one}\fi<br/>206 \def\Etoc@orefix{\Etoc@next{\Etoc@begin@one}\fi<br/>206 \def\Etoc@contents{\Etoc@next{\Etoc@begin@one}\fi<br/>206 \def\Etoc@contents{\Etoc@next{\Etoc@begin@one}\fi<br/>206 \def\Etoc@contents{\Etoc@next{\Etoc@begin@one}\fi<br/>206 \def\Etoc@contents{\Etoc@contents@one}%</pre> |  |  |
|----------------------------------------------------------------------------------------------------|--|--|
| <pre>185 \Etoc@prenext<br/>186 \fi<br/>187 \fi<br/>188 \ifnum\c@tocdepth&lt;\Etoc@tmp\relax\else<br/>189 \ifEtoc@skipthisone\else<br/>190 \global\let\Etoc@next\relax<br/>191 \ifcase\Etoc@tmp<br/>192 \ifEtoc@v \Etoc@end@five\fi<br/>193 \ifEtoc@iv \Etoc@end@four\fi<br/>194 \ifEtoc@ii \Etoc@end@three\fi<br/>195 \ifEtoc@ii \Etoc@end@three\fi<br/>196 \ifEtoc@i \Etoc@end@two\fi<br/>197 \ifEtoc@ \else \def\Etoc@next{\Etoc@begin@zero}\fi<br/>198 \def\Etoc@ortents{\Etoc@ortents@zero}%<br/>199 \def\Etoc@v \Etoc@end@five\fi<br/>200 \or<br/>201 \ifEtoc@v \Etoc@end@five\fi<br/>202 \ifEtoc@iv \Etoc@end@four\fi<br/>203 \ifEtoc@ii \Etoc@end@three\fi<br/>204 \ifEtoc@ii \Etoc@end@three\fi<br/>205 \ifEtoc@i \else \def\Etoc@next{\Etoc@begin@one}\fi</pre>                                                                                                    |  |  |
| <pre>186 \fi<br/>187 \fi<br/>187 \fi<br/>188 \ifnum\c@tocdepth&lt;\Etoc@tmp\relax\else<br/>189 \ifEtoc@skipthisone\else<br/>190 \global\let\Etoc@next\relax<br/>191 \ifcase\Etoc@tmp<br/>192 \ifEtoc@v \Etoc@end@five\fi<br/>193 \ifEtoc@iv \Etoc@end@four\fi<br/>194 \ifEtoc@ii \Etoc@end@three\fi<br/>195 \ifEtoc@ii \Etoc@end@three\fi<br/>196 \ifEtoc@i \Etoc@end@one\fi<br/>197 \ifEtoc@ \else \def\Etoc@next{\Etoc@begin@zero}\fi<br/>198 \def\Etoc@ortents{\Etoc@contents@zero}%<br/>199 \def\Etoc@prefix{\Etoc@prefix@zero}%<br/>200 \or<br/>201 \ifEtoc@iv \Etoc@end@five\fi<br/>202 \ifEtoc@iv \Etoc@end@four\fi<br/>203 \ifEtoc@ii \Etoc@end@three\fi<br/>204 \ifEtoc@ii \Etoc@end@three\fi<br/>205 \ifEtoc@i \else \def\Etoc@next{\Etoc@begin@one}\fi</pre>                                                                                                    |  |  |
| <pre>187 \fi<br/>188 \ifnum\c@tocdepth&lt;\Etoc@tmp\relax\else<br/>189 \ifEtoc@skipthisone\else<br/>190 \global\let\Etoc@next\relax<br/>191 \ifcase\Etoc@tmp<br/>192 \ifEtoc@v \Etoc@end@five\fi<br/>193 \ifEtoc@iv \Etoc@end@four\fi<br/>194 \ifEtoc@ii \Etoc@end@three\fi<br/>195 \ifEtoc@ii \Etoc@end@three\fi<br/>196 \ifEtoc@i \Etoc@end@one\fi<br/>197 \ifEtoc@ \else \def\Etoc@next{\Etoc@begin@zero}\fi<br/>198 \def\Etoc@contents{\Etoc@contents@zero}%<br/>199 \def\Etoc@prefix{\Etoc@prefix@zero}%<br/>200 \or<br/>201 \ifEtoc@i \Etoc@end@five\fi<br/>202 \ifEtoc@ii \Etoc@end@four\fi<br/>203 \ifEtoc@ii \Etoc@end@three\fi<br/>204 \ifEtoc@ii \Etoc@end@three\fi<br/>205 \ifEtoc@i \else \def\Etoc@next{\Etoc@begin@one}\fi</pre>                                                                                                    |  |  |
| <pre>189 \ifEtoc@skipthisone\else<br/>190 \global\let\Etoc@next\relax<br/>191 \ifcase\Etoc@tmp<br/>192 \ifEtoc@v \Etoc@end@five\fi<br/>193 \ifEtoc@iv \Etoc@end@three\fi<br/>194 \ifEtoc@ii \Etoc@end@three\fi<br/>195 \ifEtoc@ii \Etoc@end@two\fi<br/>196 \ifEtoc@i \Etoc@end@one\fi<br/>197 \ifEtoc@ \else \def\Etoc@next{\Etoc@begin@zero}\fi<br/>198 \def\Etoc@contents{\Etoc@ontents@zero}%<br/>199 \def\Etoc@prefix{\Etoc@prefix@zero}%<br/>200 \or<br/>201 \ifEtoc@v \Etoc@end@five\fi<br/>202 \ifEtoc@iv \Etoc@end@four\fi<br/>203 \ifEtoc@ii \Etoc@end@three\fi<br/>204 \ifEtoc@ii \Etoc@end@two\fi<br/>205 \ifEtoc@i \else \def\Etoc@next{\Etoc@begin@one}\fi</pre>                                                                                                    |  |  |
| <pre>189 \ifEtoc@skipthisone\else<br/>190 \global\let\Etoc@next\relax<br/>191 \ifcase\Etoc@tmp<br/>192 \ifEtoc@v \Etoc@end@five\fi<br/>193 \ifEtoc@iv \Etoc@end@three\fi<br/>194 \ifEtoc@ii \Etoc@end@three\fi<br/>195 \ifEtoc@ii \Etoc@end@two\fi<br/>196 \ifEtoc@i \Etoc@end@one\fi<br/>197 \ifEtoc@ \else \def\Etoc@next{\Etoc@begin@zero}\fi<br/>198 \def\Etoc@contents{\Etoc@ontents@zero}%<br/>199 \def\Etoc@prefix{\Etoc@prefix@zero}%<br/>200 \or<br/>201 \ifEtoc@v \Etoc@end@five\fi<br/>202 \ifEtoc@iv \Etoc@end@four\fi<br/>203 \ifEtoc@ii \Etoc@end@three\fi<br/>204 \ifEtoc@ii \Etoc@end@two\fi<br/>205 \ifEtoc@i \else \def\Etoc@next{\Etoc@begin@one}\fi</pre>                                                                                                    |  |  |
| <pre>190 \global\let\Etoc@next\relax 191 \ifcase\Etoc@tmp 192 \ifEtoc@v \Etoc@end@five\fi 193 \ifEtoc@iv \Etoc@end@three\fi 194 \ifEtoc@ii \Etoc@end@three\fi 195 \ifEtoc@ii \Etoc@end@two\fi 196 \ifEtoc@i \Etoc@end@one\fi 197 \ifEtoc@ \else \def\Etoc@next{\Etoc@begin@zero}\fi 198 \def\Etoc@prefix{\Etoc@ontents@zero}% 199 \def\Etoc@prefix{\Etoc@prefix@zero}% 200 \or 201 \ifEtoc@v \Etoc@end@five\fi 202 \ifEtoc@ii \Etoc@end@three\fi 203 \ifEtoc@ii \Etoc@end@three\fi 204 \ifEtoc@ii \Etoc@end@two\fi 205 \ifEtoc@i \else \def\Etoc@next{\Etoc@begin@one}\fi</pre>                                                                                                    |  |  |
| <pre>191 \ifcase\Etoc@tmp 192 \ifEtoc@v \Etoc@end@five\fi 193 \ifEtoc@iv \Etoc@end@four\fi 194 \ifEtoc@ii \Etoc@end@three\fi 195 \ifEtoc@i \Etoc@end@two\fi 196 \ifEtoc@i \Etoc@end@one\fi 197 \ifEtoc@ \else \def\Etoc@next{\Etoc@begin@zero}\fi 198 \def\Etoc@prefix{\Etoc@prefix@zero}% 199 \def\Etoc@prefix{\Etoc@prefix@zero}% 200 \or 201 \ifEtoc@v \Etoc@end@four\fi 202 \ifEtoc@ii \Etoc@end@four\fi 203 \ifEtoc@ii \Etoc@end@three\fi 204 \ifEtoc@ii \Etoc@end@two\fi 205 \ifEtoc@i \else \def\Etoc@next{\Etoc@begin@one}\fi</pre>                                                                                                    |  |  |
| <pre>193 \ifEtoc@iv \Etoc@end@four\fi 194 \ifEtoc@ii \Etoc@end@three\fi 195 \ifEtoc@ii \Etoc@end@two\fi 196 \ifEtoc@i \Etoc@end@one\fi 197 \ifEtoc@ \else \def\Etoc@next{\Etoc@begin@zero}\fi 198 \def\Etoc@contents{\Etoc@contents@zero}% 199 \def\Etoc@prefix{\Etoc@prefix@zero}% 200 \or 201 \ifEtoc@v \Etoc@end@five\fi 202 \ifEtoc@iv \Etoc@end@four\fi 203 \ifEtoc@ii \Etoc@end@three\fi 204 \ifEtoc@ii \Etoc@end@two\fi 205 \ifEtoc@i \else \def\Etoc@next{\Etoc@begin@one}\fi</pre>                                                                                                    |  |  |
| <pre>194 \ifEtoc@iii \Etoc@end@three\fi 195 \ifEtoc@ii \Etoc@end@two\fi 196 \ifEtoc@i \Etoc@end@one\fi 197 \ifEtoc@ \else \def\Etoc@next{\Etoc@begin@zero}\fi 198 \def\Etoc@contents{\Etoc@contents@zero}% 199 \def\Etoc@prefix{\Etoc@prefix@zero}% 200 \or 201 \ifEtoc@v \Etoc@end@five\fi 202 \ifEtoc@iv \Etoc@end@four\fi 203 \ifEtoc@ii \Etoc@end@three\fi 204 \ifEtoc@ii \Etoc@end@two\fi 205 \ifEtoc@i \else \def\Etoc@next{\Etoc@begin@one}\fi</pre>                                                                                                    |  |  |
| <pre>195 \ifEtoc@ii \Etoc@end@two\fi 196 \ifEtoc@i \Etoc@end@one\fi 197 \ifEtoc@ \else \def\Etoc@next{\Etoc@begin@zero}\fi 198 \def\Etoc@contents{\Etoc@contents@zero}% 199 \def\Etoc@prefix{\Etoc@prefix@zero}% 200 \or 201 \ifEtoc@v \Etoc@end@five\fi 202 \ifEtoc@iv \Etoc@end@four\fi 203 \ifEtoc@ii \Etoc@end@three\fi 204 \ifEtoc@ii \Etoc@end@two\fi 205 \ifEtoc@i \else \def\Etoc@next{\Etoc@begin@one}\fi</pre>                                                                                                    |  |  |
| <pre>196 \ifEtoc@i \Etoc@end@one\fi 197 \ifEtoc@ \else \def\Etoc@next{\Etoc@begin@zero}\fi 198 \def\Etoc@contents{\Etoc@contents@zero}% 199 \def\Etoc@prefix{\Etoc@prefix@zero}% 200 \or 201 \ifEtoc@v \Etoc@end@five\fi 202 \ifEtoc@iv \Etoc@end@four\fi 203 \ifEtoc@ii \Etoc@end@three\fi 204 \ifEtoc@ii \Etoc@end@two\fi 205 \ifEtoc@i \else \def\Etoc@next{\Etoc@begin@one}\fi</pre>                                                                                                    |  |  |
| <pre>197 \ifEtoc@\else \def\Etoc@next{\Etoc@begin@zero}\fi 198 \def\Etoc@contents{\Etoc@contents@zero}% 199 \def\Etoc@prefix{\Etoc@prefix@zero}% 200 \or 201 \ifEtoc@v \Etoc@end@five\fi 202 \ifEtoc@iv \Etoc@end@four\fi 203 \ifEtoc@ii \Etoc@end@three\fi 204 \ifEtoc@ii \Etoc@end@two\fi 205 \ifEtoc@i \else \def\Etoc@next{\Etoc@begin@one}\fi</pre>                                                                                                    |  |  |
| <pre>198 \def\Etoc@contents{\Etoc@contents@zero}% 199 \def\Etoc@prefix{\Etoc@prefix@zero}% 200 \or 201 \ifEtoc@v \Etoc@end@five\fi 202 \ifEtoc@iv \Etoc@end@four\fi 203 \ifEtoc@ii \Etoc@end@three\fi 204 \ifEtoc@ii \Etoc@end@two\fi 205 \ifEtoc@i \else \def\Etoc@next{\Etoc@begin@one}\fi</pre>                                                                                                    |  |  |
| <pre>199 \def\Etoc@prefix{\Etoc@prefix@zero}% 200 \or 201 \ifEtoc@v \Etoc@end@five\fi 202 \ifEtoc@iv \Etoc@end@four\fi 203 \ifEtoc@ii \Etoc@end@three\fi 204 \ifEtoc@ii \Etoc@end@two\fi 205 \ifEtoc@i \else \def\Etoc@next{\Etoc@begin@one}\fi</pre>                                                                                                    |  |  |
| <pre>200 \or<br/>201 \ifEtoc@v \Etoc@end@five\fi<br/>202 \ifEtoc@iv \Etoc@end@four\fi<br/>203 \ifEtoc@iii \Etoc@end@three\fi<br/>204 \ifEtoc@ii \Etoc@end@two\fi<br/>205 \ifEtoc@i \else \def\Etoc@next{\Etoc@begin@one}\fi</pre>                                                                                                    |  |  |
| <pre>201 \ifEtoc@v \Etoc@end@five\fi 202 \ifEtoc@iv \Etoc@end@four\fi 203 \ifEtoc@iii \Etoc@end@three\fi 204 \ifEtoc@ii \Etoc@end@two\fi 205 \ifEtoc@i \else \def\Etoc@next{\Etoc@begin@one}\fi</pre>                                                                                                    |  |  |
| <pre>202 \ifEtoc@iv \Etoc@end@four\fi 203 \ifEtoc@ii \Etoc@end@three\fi 204 \ifEtoc@ii \Etoc@end@two\fi 205 \ifEtoc@i \else \def\Etoc@next{\Etoc@begin@one}\fi</pre>                                                                                                    |  |  |
| <pre>203 \ifEtoc@iii \Etoc@end@three\fi 204 \ifEtoc@ii \Etoc@end@two\fi 205 \ifEtoc@i \else \def\Etoc@next{\Etoc@begin@one}\fi</pre>                                                                                                    |  |  |
| <pre>204 \ifEtoc@ii \Etoc@end@two\fi 205 \ifEtoc@i \else \def\Etoc@next{\Etoc@begin@one}\fi</pre>                                                                                                    |  |  |
| <pre>205 \ifEtoc@i \else \def\Etoc@next{\Etoc@begin@one}\fi</pre>                                                                                                    |  |  |
|                                                                                                    |  |  |
| <pre>206 \def\Etoc@contents{\Etoc@contents@one}%</pre>                                                                                                    |  |  |
|                                                                                                    |  |  |
| <pre>207 \def\Etoc@prefix{\Etoc@prefix@one}%</pre>                                                                                                    |  |  |
| 208 \or                                                                                                    |  |  |
| 209 \ifEtoc@v \Etoc@end@five\fi                                                                                                    |  |  |
| 210 \ifEtoc@iv \Etoc@end@four\fi                                                                                                    |  |  |
| 211 \ifEtoc@iii \Etoc@end@three\fi                                                                                                    |  |  |
| <pre>212 \ifEtoc@ii \else \def\Etoc@next{\Etoc@begin@two}\fi</pre>                                                                                                    |  |  |
| <pre>213 \def\Etoc@contents{\Etoc@contents@two}%</pre>                                                                                                    |  |  |
| <pre>214 \def\Etoc@prefix{\Etoc@prefix@two}%</pre>                                                                                                    |  |  |
| 215 \or                                                                                                    |  |  |
| 216 \ifEtoc@v \Etoc@end@five\fi                                                                                                    |  |  |
| 217 \ifEtoc@iv \Etoc@end@four\fi                                                                                                    |  |  |
| 218 \ifEtoc@iii \else \def\Etoc@next{\Etoc@begin@three}\fi                                                                                                    |  |  |
| <pre>219 \def\Etoc@contents{\Etoc@contents@three}%</pre>                                                                                                    |  |  |
| <pre>220 \def\Etoc@prefix{\Etoc@prefix@three}%</pre>                                                                                                    |  |  |
| 221 \or                                                                                                    |  |  |
| 222 \ifEtoc@v \Etoc@end@five\fi                                                                                                    |  |  |
| 223 \ifEtoc@iv \else \def\Etoc@next{\Etoc@begin@four}\fi                                                                                                    |  |  |
| 224 \def\Etoc@contents{\Etoc@contents@four}%                                                                                                    |  |  |
| 225 \def\Etoc@prefix{\Etoc@prefix@four}%                                                                                                    |  |  |
| 226 \or                                                                                                    |  |  |
| 227 \ifEtoc@v \else \def\Etoc@next{\Etoc@begin@five}\fi                                                                                                    |  |  |
| 228 \def\Etoc@contents{\Etoc@contents@five}%                                                                                                    |  |  |
| <pre>229 \def\Etoc@prefix{\Etoc@prefix@five}% 230 \else</pre>                                                                                                    |  |  |
|                                                                                                    |  |  |
| 231 \ifnum\Etoc@tmp=\m@ne                                                                                                    |  |  |
| 232 \ifEtoc@v \Etoc@end@five\fi                                                                                                    |  |  |
| 233 \ifEtoc@iv \Etoc@end@four\fi                                                                                                    |  |  |
| 234 \ifEtoc@iii \Etoc@end@three\fi                                                                                                    |  |  |

```
235
         \ifEtoc@ii \Etoc@end@two\fi
236
         \ifEtoc@i \Etoc@end@one\fi
         \ifEtoc@ \Etoc@end@zero\fi
237
         \ifEtoc@j \else \def\Etoc@next{\Etoc@begin@minusone}\fi
238
         \def\Etoc@contents{\Etoc@contents@minusone}%
239
240
         \def\Etoc@prefix{\Etoc@prefix@minusone}%
       \else
241
         \ifEtoc@v \Etoc@end@five\fi
242
         \ifEtoc@iv \Etoc@end@four\fi
243
         \ifEtoc@iii \Etoc@end@three\fi
244
         \ifEtoc@ii \Etoc@end@two\fi
245
246
         \ifEtoc@i \Etoc@end@one\fi
247
         \ifEtoc@ \Etoc@end@zero\fi
         \ifEtoc@j \Etoc@end@minusone\fi
248
         \ifEtoc@jj \else \def\Etoc@next{\Etoc@begin@minustwo}\fi
249
250
         \def\Etoc@contents{\Etoc@contents@minustwo}%
         \def\Etoc@prefix{\Etoc@prefix@minustwo}%
251
         \fi
252
     \fi
253
254
       \ifnum\Etoc@tmp=\m@ne\Etoc@parttrue\else\Etoc@partfalse\fi
255
       \Etoc@setflags{\Etoc@tmp}%
     \fi\fi
256
257
     \Etoc@next
258
    \@firstoftwo{\Etoc@swa{#1}}{\Etoc@swb{#1}}}
placeholder for comments
259 \def\Etoc@lxyz #1#2{%
      \@namedef{etoclink }{\leavevmode}% fall-back
260
261
      \@namedef{etocpage }{\leavevmode #2}% fall-back
262
      \Etoc@getthepage #2\etoc@
263
      \@namedef{etocname }{\leavevmode #1}% fall-back
264
      \def\etocthename{#1}%
265
      \Etoc@getnb #1\relax\relax\etoc@
266
      \ifEtoc@number\else
         \ifEtoc@part
267
           \Etoc@getit #1\hspace\relax\etoc@
268
269
         \fi
      \fi}
270
```

```
271 \def\Etoc@getnb #1{\let\Etoc@next\Etoc@getnb@nohyp
    \ifEtoc@hyperref\ifx #1\hyper@linkstart
272
273
       \let\Etoc@next\Etoc@getnb@hyp
    \fi\fi
274
     \Etoc@next #1}
275
276 %
277 \def\Etoc@getit #1{\let\Etoc@next\Etoc@getit@nohyp
    \ifEtoc@hyperref\ifx #1\hyper@linkstart
278
279
       \let\Etoc@next\Etoc@getit@hyp
280
     \fi\fi
281
    \Etoc@next #1}
282 %
283 \def\Etoc@getthepage #1{\let\Etoc@next\Etoc@getthepage@nohyp
```

```
\ifEtoc@hyperref\ifx #1\hyper@linkstart
284
285
       \let\Etoc@next\Etoc@getthepage@hyp
     \fi\fi
286
     \Etoc@next #1}
287
288 \def\Etoc@getthepage@nohyp #1\etoc@{\def\etocthepage{#1}}
289 \def\Etoc@getthepage@hyp #1#2#3#4#5\etoc@{%
290
     \@namedef{etoclink }##1{#1{#2}{#3}{##1}#5}%
291
     \def\etocthepage{#4}}
placeholder for comments
292 %
293 \def\Etoc@getnb@nohyp #1#2#3\etoc@{%
294
       \def\Etoc@getname ##1\relax\relax\etoc@{%
295
         \@namedef{etocname }{\leavevmode ##1}%
296
         \def\etocthename{##1}%
        }%
297
     \ifx #1\numberline
298
299
       \@namedef{etocnumber }{\leavevmode #2}%
300
       \def\etocthenumber{#2}%
301
       \Etoc@numbertrue
       \Etoc@getname #3\etoc@
302
303
     \else
       \@namedef{etocnumber }{\leavevmode}%
304
305
       \def\etocthenumber{}%
       \Etoc@numberfalse
306
307
     \fi
308 }
placeholder for comments
309 \def\Etoc@getnb@hyp #1#2#3#4#5#6\etoc@{%
310
       \@namedef{etoclink }##1{#1{#2}{#3}{##1}#5}%
311
       \def\Etoc@getname ##1\relax\relax\etoc@{%
312
         \@namedef{etocname }{\leavevmode #1{#2}{#3}{##1}#5}%
         \def\etocthename{##1}%
313
314
        3%
315
       \def\Etoc@getnbr ##1##2##3\etoc@{%
316
         \ifx ##1\numberline
           \@namedef{etocnumber }{\leavevmode #1{#2}{#3}{##2}#5}%
317
           \def\etocthenumber{##2}%
318
319
           \Etoc@numbertrue
320
           \Etoc@getname ##3\etoc@
         \else
321
           \@namedef{etocnumber }{\leavevmode}%
322
           \def\etocthenumber{}%
323
324
           \Etoc@numberfalse
325
           \def\etocthename{#4}%
326
         \fi}%
327
     \Etoc@getnbr #4\relax\relax\etoc@
328 }
```

329 \def\Etoc@getit@nohyp #1\hspace#2#3\etoc@{%
330 \def\Etoc@getname ##1\hspace\relax\etoc@{%
331 \@namedef{etocname }{\leavevmode ##1}%

```
332
          \def\etocthename{##1}%
       }%
333
     \ifx\relax#2\else
334
           \@namedef{etocnumber }{\leavevmode #1}%
335
336
           \def\etocthenumber{#1}%
337
           \Etoc@numbertrue
338
           \Etoc@getname #3\etoc@
339
     \fi
340 }
placeholder for comments
341 \def\Etoc@getit@hyp #1#2#3#4#5#6\etoc@{%
     \def\Etoc@getname ##1\hspace\relax\etoc@{%
342
343
          \@namedef{etocname }{\leavevmode #1{#2}{#3}{##1}#5}%
344
          \def\etocthename{##1}%
       }%
345
     \def\Etoc@getnbr ##1\hspace##2##3\etoc@{%
346
347
          \ifx\relax##2\else
348
            \@namedef{etocnumber }{\leavevmode #1{#2}{#3}{##1}#5}%
            \def\etocthenumber{##1}%
349
            \Etoc@numbertrue
350
351
            \Etoc@getname ##3\etoc@
352
          \fi}%
353
     \Etoc@getnbr #4\hspace\relax\etoc@}
placeholder for comments
354 \DeclareRobustCommand*{\etocname} {}
355 \DeclareRobustCommand*{\etocnumber}{}
356 \DeclareRobustCommand*{\etocpage} {}
357 \DeclareRobustCommand*{\etoclink} {}
358 \DeclareRobustCommand*{\etocifnumbered}
359
      {\ifEtoc@number\expandafter\@firstoftwo\else\expandafter\@secondoftwo\fi}
placeholder for comments
360 \def\Etoc@readtoc#1{%
     \ifeof #1
361
        \let\Etoc@nextread\@gobble
362
363
        \global\Etoc@toctoks=\expandafter{\the\Etoc@toctoks}%
364
     \else
        \let\Etoc@nextread\Etoc@readtoc
365
366
        \read #1 to \Etoc@buffer
367
        \Etoc@toctoks=\expandafter\expandafter\expandafter
          {\expandafter\the\expandafter\Etoc@toctoks\Etoc@buffer}%
368
     \fi
369
370
     \Etoc@nextread{#1}%
371 }
372 \IfFileExists{\jobname .toc}
       \{ \\ endlinechar = -1 \\
373
374
         \makeatletter
         \newread\Etoc@tf
375
376
         \openin\Etoc@tf\@filef@und
         \Etoc@readtoc\Etoc@tf
377
378
         \closein\Etoc@tf}}
```

```
379 {\typeout{No file \jobname .toc.}}
```

```
380 \def\Etoc@openouttoc{% formerly \Etoc@starttoc
381 %% 1.07d: parskip and \@nobreakfalse stuff moved to \Etoc@tableofcontents
382
    \ifEtoc@hyperref
383
       \ifx\hyper@last\@undefined
384
       \IfFileExists{\jobname .toc}
385
         {\Hy@WarningNoLine
386
            {old toc file detected, not used; run LaTeX again (cheers from etoc)}%
387
          \global\Etoc@toctoks={}%
         }
388
389
         {}%
390
       \fi
391
     \fi
     \if@filesw
392
      \newwrite \tf@toc
393
394
      \immediate \openout \tf@toc \jobname .toc\relax
395
     \fi
     \gdef\Etoc@openouttoc{}% 1.07d, rather than using a boolean
396
397 }
placeholder for comments
398 \def\Etoc@toctoc{%
399
      \global\Etoc@vfalse
      \global\Etoc@ivfalse
400
401
      \global\Etoc@iiifalse
402
      \global\Etoc@iifalse
403
      \global\Etoc@ifalse
404
      \global\Etoc@false
405
      \global\Etoc@jfalse
406
      \global\Etoc@jjfalse
407 \ifEtoc@standard
       \etoc@setstyle{@minustwo}{}{}{}{}%
408
409
       \etoc@setstyle{@minusone}{}{}{}{}//
410
       \etoc@setstyle{@zero}{}{}{}{}%
411
       \etoc@setstyle{@one}{}{}{}%
412
       \etoc@setstyle{@two}{}{}{}{}%
413
       \etoc@setstyle{@three}{}{}{}%
       \etoc@setstyle{@four}{}{}{}%
414
       \etoc@setstyle{@five}{}{}{}%
415
416\else
417
       \def\Etoc@levellist@elt##1{\let##1\Etoc@lxyz}%
418
       \Etoc@levellist
       \let\booknumberline\numberline
419
420
       \let\partnumberline\numberline
421
       \let\chapternumberline\numberline
422 \fi
423 \the\Etoc@toctoks
424 \ifEtoc@notactive\else
    \ifEtoc@v
                 \Etoc@end@five\fi
425
    \ifEtoc@iv \Etoc@end@four\fi
426
    \ifEtoc@iii \Etoc@end@three\fi
427
    \ifEtoc@ii \Etoc@end@two\fi
428
    \ifEtoc@i
                 \Etoc@end@one\fi
429
```

```
\ifEtoc@
                 \Etoc@end@zero\fi
430
431
     \ifEtoc@j
                 \Etoc@end@minusone\fi
    \ifEtoc@jj
                 \Etoc@end@minustwo\fi
432
433\fi}
placeholder for comments
434 \def\etoc@@startlocaltoc#1#2{%
435 \let \Etoc@next \relax
436
       \ifEtoc@localtoc
437
       \ifEtoc@notactive
           \ifnum #1=#2\relax
438
             \ifEtoc@jj \let\Etoc@localtop\Etoc@@minusone@@ \fi
439
             \ifEtoc@j
                          \let\Etoc@localtop\Etoc@@zero@@
                                                             ∖fi
440
441
             \ifEtoc@
                          \let\Etoc@localtop\Etoc@@one@@
                                                             \fi
442
             \ifEtoc@i
                          \let\Etoc@localtop\Etoc@@two@@
                                                             \fi
             \ifEtoc@ii
                         \let\Etoc@localtop\Etoc@@three@@ \fi
443
             \ifEtoc@iii \let\Etoc@localtop\Etoc@@four@@
                                                             \fi
444
445
             \ifEtoc@iv
                         \let\Etoc@localtop\Etoc@@five@@
                                                             \fi
446
             \ifEtoc@v
                          \let\Etoc@localtop\Etoc@@six@@
                                                             \fi
             \def\Etoc@next{\global\Etoc@notactivefalse
447
                          \global\Etoc@vfalse
448
449
                          \global\Etoc@ivfalse
450
                          \global\Etoc@iiifalse
                          \global\Etoc@iifalse
451
452
                          \global\Etoc@ifalse
453
                          \global\Etoc@false
454
                          \global\Etoc@jfalse
455
                          \global\Etoc@jjfalse}%
456
           \fi
457
       \fi\fi
458 \Etoc@next }
459 \let\etoc@startlocaltoc\@gobble
placeholder for comments
460 \def\Etoc@localtableofcontents#1{%
       \edef\Etoc@tmp{#1}%
461
462
       \ifnum\Etoc@tmp<\@ne
463
       \PackageWarning{etoc}
          {Unknown toc id: run LaTeX to get references right}%
464
465
        \leavevmode --unknown etoc ref: run latex again--\par
466
       \let\Etoc@next\@gobble\else\let\Etoc@next\@firstofone\fi
       \Etoc@next
467
468
       {\edef\etoc@startlocaltoc##1{%
            \noexpand\etoc@@startlocaltoc{##1}{#1}}
469
470
       \Etoc@localtoctrue
471
       \let\Etoc@localtop\Etoc@@minustwo@@
472
       \global\Etoc@stoptocfalse
       \global\Etoc@notactivetrue
473
474
       \Etoc@tableofcontents}%
       \endgroup\ifEtoc@mustclosegroup\endgroup\fi}
475
placeholder for comments
476 \def \Etoc@getrefno #1#2 \etoc@{#1}
```

477 \def\Etoc@getref #1{\@ifundefined{r@#1}{0}{\expandafter\expandafter

```
478
             \Etoc@getrefno\csname r@#1\endcsname\relax\etoc@}}
479 \def\Etoc@ref#1{\Etoc@localtableofcontents{\Etoc@getref{#1}}}
480 \def\Etoc@label#1{\label{#1}%
          \futurelet\Etoc@nexttoken\Etoc@t@bleofcontents}
481
482 {\def\1{\Etoc@again}\expandafter
483 \gdef\1 {\futurelet\Etoc@nexttoken\Etoc@t@bleofcontents}}
placeholder for comments
484 \def\Etoc@t@bleofcontents{%
485 \ifx\Etoc@nexttoken\label
       \def\Etoc@next{\expandafter\Etoc@label\@gobble}\else
486
    \ifx\Etoc@nexttoken\@sptoken
487
       \let\Etoc@next\Etoc@again\else
488
489
    \ifEtoc@tocwithid
490
       \def\Etoc@next{\Etoc@localtableofcontents{\c@etoc@tocid}}%
    \else
491
       \ifx\Etoc@nexttoken\ref
492
493
          \def\Etoc@next{\expandafter\Etoc@ref\@gobble}%
494
       \else
          \def\Etoc@next{\Etoc@localtocfalse
495
                          \global\Etoc@notactivefalse
496
497
                          \Etoc@tableofcontents
498
                          \endgroup
                          \ifEtoc@mustclosegroup\endgroup\fi}%
499
500
       \fi
501 \fi\fi\Etoc@next}
placeholder for comments
502 \def\table@fcontents{%
503
       \refstepcounter{etoc@tocid}%
504
       \Etoc@tocwithidfalse
505
       \futurelet\Etoc@nexttoken\Etoc@t@bleofcontents}
506 \def\localtable@fcontents{%
507
       \refstepcounter{etoc@tocid}%
508
       \addtocontents{toc}
          {\string\etoc@startlocaltoc{\arabic{etoc@tocid}}}%
509
510
       \Etoc@tocwithidtrue
       \futurelet\Etoc@nexttoken\Etoc@t@bleofcontents}
511
placeholder for comments
512 \newcommand*\etocaftertitlehook{}
513 \newcommand*\etocaftercontentshook{}
514 \renewcommand* \tableofcontents {%
      \Etoc@openouttoc
515
516
      \Etoc@par
      \begingroup % closed in \Etoc@t@bleofcontents or \Etoc@localtableofcontents
517
518
        \def\etoc@startlocaltoc##1{\etoc@@startlocaltoc{##1}{\c@etoc@tocid}}%
519
        \@ifstar
520
        {\def\Etoc@aftertitlehook{}\table@fcontents}
        {\let\Etoc@aftertitlehook\etocaftertitlehook\table@fcontents}}
521
522 \newcommand*\localtableofcontents{%
      \Etoc@openouttoc
523
524
      \Etoc@par
```

```
525 \begingroup % closed in \Etoc@t@bleofcontents or \Etoc@localtableofcontents
```

```
526
        \@ifstar
527
        {\def\Etoc@aftertitlehook{}\localtable@fcontents}
        {\let\Etoc@aftertitlehook\etocaftertitlehook\localtable@fcontents}}
528
placeholder for comments
529 \newcommand\etocsettocstyle[2] {%
530 \def\Etoc@tableofcontents
531 {\ifnum\c@tocdepth>\Etoc@minf
      \let\Etoc@@next\@firstofone\else
532
533
      \let\Etoc@@next\@gobble
534 \fi
535 \Etoc@@next{#1\ifEtoc@parskip\parskip\z@skip\fi %1.07d
                 \Etoc@aftertitlehook
536
537
                 \let\Etoc@savedcontentsline\contentsline
538
                 \let\contentsline\Etoc@etoccontentsline
539
                 \Etoc@toctoc
                 \let\Etoc@@next\relax
540
541
                   \ifEtoc@tocwithid\else
542
                   \ifEtoc@localtoc
                   \ifEtoc@notactive
543
                     \def\Etoc@@next{\Etoc@localtocfalse
544
545
                               \global\Etoc@notactivefalse
546
                               \Etoc@toctoc}%
547
                   \fi\fi\fi
548
                 \Etoc@@next
                 \etocaftercontentshook
549
550
                 #2\@nobreakfalse}}} % 1.07d: \@nobreakfalse moved here
placeholder for comments
551 \newcommand*\etocsetstyle{\Etoc@standardfalse\etoc@setstyle}
552 \long\def\etoc@setstyle#1#2#3#4#5{%
553 \long\expandafter\def
554
        \csname Etoc@begin@\csname Etoc@#1@\endcsname\endcsname {#2}%
555 \long\expandafter\def
556
        \csname Etoc@prefix@\csname Etoc@#1@\endcsname\endcsname {#3}%
557 \long\expandafter\def
        \csname Etoc@contents@\csname Etoc@#1@\endcsname\endcsname {#4}%
558
559 \long\expandafter\def
        \csname Etoc@end@\csname Etoc@#1@\endcsname\endcsname {#5}}
560
placeholder for comments
561 \newcommand*\etocfontminustwo{\normalfont \LARGE \bfseries}
562 \newcommand*\etocfontminusone{\normalfont \large \bfseries}
563 \newcommand*\etocfontzero{\normalfont \large \bfseries}
564 \newcommand*\etocfontone{\normalfont \normalsize \bfseries}
565 \newcommand*\etocfonttwo{\normalfont \normalsize}
566 \newcommand*\etocfontthree{\normalfont \footnotesize}
placeholder for comments
567 \newcommand*\etocsepminustwo{4ex \@plus .5ex \@minus .5ex}
568 \newcommand*\etocsepminusone{4ex \@plus .5ex \@minus .5ex}
569 \newcommand*\etocsepzero{2.5ex \@plus .4ex \@minus .4ex}
570 \newcommand*\etocsepone{1.5ex \@plus .3ex \@minus .3ex}
571 %%\newcommand*\etocseptwo{lex \@plus .15ex \@minus .15ex} % modified in 1.07e
```

```
572 \newcommand*\etocseptwo{.5ex \@plus .1ex \@minus .1ex}
573 \newcommand*\etocsepthree{.25ex \@plus .05ex \@minus .05ex}
placeholder for comments
574 \newcommand*\etocbaselinespreadminustwo{1}
575 \newcommand*\etocbaselinespreadminusone{1}
576 \newcommand*\etocbaselinespreadzero{1}
577 \newcommand*\etocbaselinespreadone{1}
578 \newcommand*\etocbaselinespreadtwo{1}
579 \newcommand*\etocbaselinespreadthree{.9}
placeholder for comments
580 \newcommand*\etocminustwoleftmargin{1.5em plus 0.5fil}
581 \newcommand*\etocminustworightmargin{1.5em plus -0.5fil}
582 \newcommand*\etocminusoneleftmargin{1em}
583 \newcommand*\etocminusonerightmargin{1em}
584 \newcommand*\etoctoclineleaders
585
       {\hbox{\normalfont\normalsize\hb@xt@2ex {\hss.\hss}}}
586 \newcommand*\etocabbrevpagename{p.~}
587 \newcommand*\etocpartname{\partname}
588 \newcommand*\etocbookname{Book}
```

placeholder for comments The macro \etocdefaultlines was initially called \etoctoclines. Now \etoctoclines just does \Etoc@standardfalse.

589 \def\etocdefaultlines{\Etoc@standardfalse

Version 1.07e has rewritten entirely the stuff related to penalties and \addvspace, as this was not satisfactory in the earlier versions, which were written at a early stage in the development of the package.

```
590 %% 'book' in memoir class:
591 \etoc@setstyle{@minustwo}
    {\addpenalty\@M\etocskipfirstprefix}
592
     {\addpenalty\@secpenalty}
593
594
     {\begingroup
595
      \etocfontminustwo
      \addvspace{\etocsepminustwo}%
596
597
      parindent z@
598
      \leftskip \etocminustwoleftmargin
599
      \rightskip \etocminustworightmargin
600
      \parfillskip \@flushglue
      \vbox{\etocifnumbered{\etocbookname\enspace\etocnumber:\quad}{}\etocname
601
602
           \baselineskip\etocbaselinespreadminustwo\baselineskip
603
           \par}%
      \addpenalty\@M\addvspace{\etocsepminusone}%
604
605
      \endgroup}
     {}%
606
607 %% 'part':
608 \etoc@setstyle{@minusone}
    {\addpenalty\@M\etocskipfirstprefix}
609
    {\addpenalty\@secpenalty}
610
611
     {\begingroup
      \etocfontminusone
612
613
      \addvspace{\etocsepminusone}%
      \parindent \z@
614
```

```
615
      \leftskip \etocminusoneleftmargin
      \rightskip \etocminusonerightmargin
616
      \parfillskip \@flushglue
617
      \vbox{\etocifnumbered{\etocpartname\enspace\etocnumber.\quad}{}\etocname
618
            \baselineskip\etocbaselinespreadminusone\baselineskip
619
620
            par}%
621
      \addpenalty\@M\addvspace{\etocsepzero}%
622
      \endgroup}
     {}%
623
624 %% 'chapter':
625 \etoc@setstyle{@zero}
626
     {\addpenalty\@M\etocskipfirstprefix}
627
     {\addpenalty\@itempenalty}
628
     {\begingroup
      \etocfontzero
629
630
      \addvspace{\etocsepzero}%
      \parindent \z@ \parfillskip \@flushglue
631
632
      \vbox{\etocifnumbered{\etocnumber.\enspace}{}\etocname
            \baselineskip\etocbaselinespreadzero\baselineskip
633
634
            par}%
635
      \endgroup
     {\addpenalty{-\@highpenalty}\addvspace{\etocsepminusone}}%
636
637 %% 'section':
638 \etoc@setstyle{@one}
     {\addpenalty\@M\etocskipfirstprefix}
639
     {\addpenalty\@itempenalty}
640
641
     {\begingroup
642
      \etocfontone
643
      \addvspace{\etocsepone}%
      \parindent \z@ \parfillskip \z@
644
645
      \setbox\z@\vbox{\parfillskip\@flushglue
646
                      \etocname\par
647
                      \setbox\tw@\lastbox
                      \global\setbox\@ne\hbox{\unhbox\tw@\ }}%
648
649
      \dimen\z@=\wd\@ne
      \setbox\z@=\etoctoclineleaders
650
      651
652
      \etocifnumbered
653
        {\setbox\tw@\hbox{\etocnumber, \etocabbrevpagename\etocpage}}
        {\setbox\tw@\hbox{\etocabbrevpagename\etocpage}}%
654
      \advance\dimen\z@\wd\tw@
655
      ifdim dimen z@ < linewidth
656
657
          \vbox{\etocname~%
                \leaders\box\z@\hfil\box\tw@
658
659
                \baselineskip\etocbaselinespreadone\baselineskip
660
                par
661
      \else
662
          \vbox{\etocname~%
                \leaders\copy\z@\hfil\break
663
                \hbox{}\leaders\box\z@\hfil\box\tw@
664
                \baselineskip\etocbaselinespreadone\baselineskip
665
666
                par
```

```
667
      \fi
668
      \endgroup}
     {\addpenalty\@secpenalty\addvspace{\etocsepzero}}%
669
670 %% 'subsection':
671 \etoc@setstyle{@two}
     {\addpenalty\@medpenalty\etocskipfirstprefix}
672
673
     {\addpenalty\@itempenalty}
674
     {\begingroup
      \etocfonttwo
675
676
      \addvspace{\etocseptwo}%
677
      \parindent \z@ \parfillskip \z@
678
      \setbox\z@\vbox{\parfillskip\@flushglue
679
                       \etocname\par\setbox\tw@\lastbox
680
                       \global\setbox\@ne\hbox{\unhbox\tw@}}%
681
      \dim z@= wd @ne
682
      \setbox\z@=\etoctoclineleaders
      \advance\dimen\z@\wd\z@
683
684
      \etocifnumbered
        {\setbox\tw@\hbox{\etocnumber, \etocabbrevpagename\etocpage}}
685
686
        {\setbox\tw@\hbox{\etocabbrevpagename\etocpage}}%
687
      \advance\dimen\z@\wd\tw@
      \ifdim\dimen\z@ < \linewidth</pre>
688
689
          \vbox{\etocname~%
690
                \leaders\box\z@\hfil\box\tw@
                \baselineskip\etocbaselinespreadtwo\baselineskip
691
692
                par
693
      \else
694
          \vbox{\etocname~%
695
                \leaders\copy\z@\hfil\break
                \hbox{}\leaders\box\z@\hfil\box\tw@
696
                \baselineskip\etocbaselinespreadtwo\baselineskip
697
698
                par
699
      \fi
700
      \endgroup}
     {\addpenalty\@secpenalty\addvspace{\etocsepone}}%
701
702 %% 'subsubsection':
703 \etoc@setstyle{@three}
704
     {\addpenalty\@M
705
      \etocfontthree
706
      \vspace{\etocsepthree}%
707
      \noindent
708
      \etocskipfirstprefix}
709
     {\allowbreak\,--\,}
    {\etocname}
710
711
    {.\hfil
712
       \begingroup
713
        \baselineskip\etocbaselinespreadthree\baselineskip
714
        \par
715
       \endgroup
      \addpenalty{-\@highpenalty}}%
716
```

```
717 etoc@setstyle{@four}{}{}{}%
```

```
718 \etoc@setstyle{@five}{}{}{}%
719 }
placeholder for comments
720 \newcommand*\etocabovetocskip{3.5ex \@plus 1ex \@minus .2ex}
721 \newcommand*\etocbelowtocskip{3.5ex \@plus 1ex \@minus .2ex}
722 \newcommand*\etoccolumnsep{2em}
723 \newcommand*\etocmulticolsep{0ex}
724 \newcommand*\etocmulticolpretolerance{-1}
725 \newcommand*\etocmulticoltolerance{200}
726 \newcommand*\etocdefaultnbcol{2}
727 \newcommand*\etocinnertopsep{2ex}
placeholder for comments
728 \newcommand\etocmulticolstyle[2][\etocdefaultnbcol]{%
729 \etocsettocstyle
730
      {\let\etocoldpar\par
       \addvspace{\etocabovetocskip}%
731
732
       \ifnum #1>\@ne\let\Etoc@next\@firstoftwo
733
            \else \let\Etoc@next\@secondoftwo\fi
       \Etoc@next{%
734
735
       \multicolpretolerance\etocmulticolpretolerance
       \multicoltolerance\etocmulticoltolerance
736
737
       \setlength{\columnsep}{\etoccolumnsep}%
738
       \setlength{\multicolsep}{\etocmulticolsep}%
       \begin{multicols}{#1}[#2\etocoldpar\addvspace{\etocinnertopsep}]}
739
740% 2013/01/29: erroneous \etocsepminusone at last replaced by \etocinnertopsep
741% and definition of \etocoldpar added as multicols chokes on \par as part of #2
742
       {#2\par\addvspace{\etocinnertopsep}%
743
          \pretolerance\etocmulticolpretolerance
744
          \tolerance\etocmulticoltolerance}}
745
      {\ifnum #1>\@ne\let\Etoc@next\@firstofone
746
            \else \let\Etoc@next\@gobble\fi
747
       \Etoc@next{\end{multicols}}%
748
       \addvspace{\etocbelowtocskip}}}
placeholder for comments
749 \newcommand*\etocinnerbottomsep{3.5ex}
750 \newcommand*\etocinnerleftsep{2em}
751 \newcommand*\etocinnerrightsep{2em}
752 \newcommand*\etoctoprule{\hrule}
753 \newcommand*\etocleftrule{\vrule}
754 \newcommand*\etocrightrule{\vrule}
755 \newcommand*\etocbottomrule{\hrule}
756 \newcommand*\etoctoprulecolorcmd{\relax}
757 \newcommand*\etocbottomrulecolorcmd{\relax}
758 \newcommand*\etocleftrulecolorcmd{\relax}
759 \newcommand*\etocrightrulecolorcmd{\relax}
placeholder for comments
760 \def\etoc@ruledheading #1{%
      \hb@xt@\linewidth{\color@begingroup
761
762
             \hss #1\hss\hskip-\linewidth
763
             \etoctoprulecolorcmd\leaders\etoctoprule\hss
```

```
764
             \phantom{#1}%
765
             \leaders\etoctoprule\hss\color@endgroup}%
             \nointerlineskip\vskip\etocinnertopsep}
766
placeholder for comments
767 \newcommand*\etocruledstyle[2][\etocdefaultnbcol]{%
768 \etocsettocstyle
      {\addvspace{\etocabovetocskip}%
769
770
       \ifnum #1>\@ne\let\Etoc@next\@firstoftwo
            \else \let\Etoc@next\@secondoftwo\fi
771
       \Etoc@next
772
          {\multicolpretolerance\etocmulticolpretolerance
773
774
           \multicoltolerance\etocmulticoltolerance
775
           \setlength{\columnsep}{\etoccolumnsep}%
776
           \setlength{\multicolsep}{\etocmulticolsep}%
777
           \begin{multicols}{#1}[\etoc@ruledheading{#2}]}
          {\etoc@ruledheading{#2}\nobreak
778
779
            \pretolerance\etocmulticolpretolerance
780
            \tolerance\etocmulticoltolerance}}
781
      {\ifnum #1>\@ne\let\Etoc@next\@firstofone
782
            \else \let\Etoc@next\@gobble\fi
783
       \Etoc@next{\end{multicols}}%
784
       \addvspace{\etocbelowtocskip}}}
placeholder for comments
785 \newcommand\etocframedmphook{\relax}
786 \newcommand*\etocbkgcolorcmd{\relax}
787 \def\Etoc@relax{\relax}
788 \newbox\etoc@framed@titlebox
789 \newbox\etoc@framed@contentsbox
790 \newcommand*\etocframedstyle[2][\etocdefaultnbcol]{%
791 \etocsettocstyle{%
792
       \addvspace{\etocabovetocskip}%
793
       \sbox\z@{#2}%
794
       \dim z@dp z@
           \ifdim\wd\z@<\linewidth \dp\z@\z@ \else \dimen\z@\z@ \fi
795
796
       \setbox\etoc@framed@titlebox=\hb@xt@\linewidth{\color@begingroup
797
           \hss
           \ifx\etocbkgcolorcmd\Etoc@relax\else
798
799
               \sbox\tw@{\color{white}%
800
               \vrule\@width\wd\z@\@height\ht\z@\@depth\dimen\z@}%
               \ifdim\wd\z@<\linewidth \dp\tw@\z@\fi</pre>
801
802
               \box\tw@
               \blue d z@
803
           \fi
804
           \copy\z@
805
806
           \hss
           \hskip-\linewidth
807
808
           \etoctoprulecolorcmd\leaders\etoctoprule\hss%
809
           \hskip\wd\z@
810
           \etoctoprulecolorcmd\leaders\etoctoprule\hss\color@endgroup}%
811
       \setbox\z@\hbox{\etocleftrule\etocrightrule}%
       \dimen\tw@\linewidth\advance\dimen\tw@-\wd\z@
812
```

| 813 | \advance\dimen\tw@-\etocinnerleftsep                 |
|-----|------------------------------------------------------|
| 814 | \advance\dimen\tw@-\etocinnerrightsep                |
| 815 | \setbox\etoc@framed@contentsbox=\vbox\bgroup         |
| 816 | \hsize\dimen\tw@                                     |
| 817 | \kern\dimen\z@                                       |
| 818 | \vskip\etocinnertopsep                               |
| 819 | \hbox\bgroup                                         |
| 820 | \begin{minipage}{\hsize}%                            |
| 821 | \etocframedmphook                                    |
| 822 | \ifnum #1>\@ne\let\Etoc@next\@firstoftwo             |
| 823 | \else \let\Etoc@next\@secondoftwo\fi                 |
| 824 | \Etoc@next                                           |
| 825 | {\multicolpretolerance\etocmulticolpretolerance      |
| 826 | \multicoltolerance\etocmulticoltolerance             |
| 827 | \setlength{\columnsep}{\etoccolumnsep}%              |
| 828 | \setlength{\multicolsep}{\etocmulticolsep}%          |
| 829 | \begin{multicols}{#1}}                               |
| 830 | {\pretolerance\etocmulticolpretolerance              |
| 831 | <pre>\tolerance\etocmulticoltolerance}}</pre>        |
| 832 | {\ifnum #1>\@ne\let\Etoc@next\@firstofone            |
| 833 | \else \let\Etoc@next\@gobble\fi                      |
| 834 | \Etoc@next{\end{multicols}\unskip}%                  |
| 835 | \end{minipage}%                                      |
| 836 | \egroup                                              |
| 837 | \vskip\etocinnerbottomsep                            |
| 838 | \egroup                                              |
| 839 | \hsize\linewidth                                     |
|     | \ifx\etocbkgcolorcmd\Etoc@relax\else                 |
| 840 | -                                                    |
| 841 | \kern\ht\etoc@framed@titlebox                        |
| 842 | \kern\dp\etoc@framed@titlebox                        |
| 843 | \hb@xt@\color@begingroup                             |
| 844 | \etocleftrulecolorcmd\etocleftrule                   |
| 845 | \etocbkgcolorcmd                                     |
| 846 | \leaders\vrule                                       |
| 847 | \@height\ht\etoc@framed@contentsbox                  |
| 848 | \@depth\dp\etoc@framed@contentsbox                   |
| 849 | \hss                                                 |
| 850 | \etocrightrulecolorcmd\etocrightrule                 |
| 851 | \color@endgroup}\nointerlineskip                     |
| 852 | \vskip-\dp\etoc@framed@contentsbox                   |
| 853 | \vskip-\ht\etoc@framed@contentsbox                   |
| 854 | \vskip-\dp\etoc@framed@titlebox                      |
| 855 | \vskip-\ht\etoc@framed@titlebox                      |
| 856 | \fi                                                  |
| 857 | \box\etoc@framed@titlebox\nointerlineskip            |
| 858 | \hb@xt@\color@begingroup                             |
| 859 | {\etocleftrulecolorcmd\etocleftrule}%                |
| 860 | \hss\box\etoc@framed@contentsbox\hss                 |
| 861 | \etocrightrulecolorcmd\etocrightrule\color@endgroup} |
| 862 | \nointerlineskip                                     |
| 863 | \vskip\ht\etoc@framed@contentsbox                    |
| 864 | \vskip\dp\etoc@framed@contentsbox                    |
|     |                                                      |

```
865
       \hb@xt@\linewidth{\color@begingroup\etocbottomrulecolorcmd
866
             \leaders\etocbottomrule\hss\color@endgroup}}
867
       \addvspace{\etocbelowtocskip}}}
placeholder for comments
868 \newcommand\etoc@multicoltoc[2][\etocdefaultnbcol]{%
       \etocmulticolstyle[#1]{#2}%
869
870
       \tableofcontents}
871 \newcommand\etoc@multicoltoci[2][\etocdefaultnbcol]{%
       \etocmulticolstyle[#1]{#2}%
872
       \tableofcontents*}
873
874 \newcommand\etoc@local@multicoltoc[2][\etocdefaultnbcol]{%
875
       \etocmulticolstyle[#1]{#2}%
876
       \localtableofcontents}
877 \newcommand\etoc@local@multicoltoci[2][\etocdefaultnbcol]{%
       \etocmulticolstyle[#1]{#2}%
878
       \localtableofcontents*}
879
placeholder for comments
880 \newcommand*\etoc@ruledtoc[2][\etocdefaultnbcol]{%
       \etocruledstyle[#1]{#2}%
881
       \tableofcontents}
882
883 \newcommand*\etoc@ruledtoci[2][\etocdefaultnbcol]{%
884
       \etocruledstyle[#1]{#2}%
885
       \tableofcontents*}
886 \newcommand*\etoc@local@ruledtoc[2][\etocdefaultnbcol]{%
       \etocruledstyle[#1]{#2}%
887
       \localtableofcontents}
888
889 \newcommand*\etoc@local@ruledtoci[2][\etocdefaultnbcol]{%
890
       \etocruledstyle[#1]{#2}%
       \localtableofcontents*}
891
placeholder for comments
892 \newcommand*\etoc@framedtoc[2][\etocdefaultnbcol]{%
893
       \etocframedstyle[#1]{#2}%
       \tableofcontents}
894
895 \newcommand*\etoc@framedtoci[2][\etocdefaultnbcol]{%
896
       \etocframedstyle[#1]{#2}%
897
       \tableofcontents*}
898 \newcommand*\etoc@local@framedtoc[2][\etocdefaultnbcol]{%
899
       \etocframedstyle[#1]{#2}%
900
       \localtableofcontents}
901 \newcommand*\etoc@local@framedtoci[2][\etocdefaultnbcol]{%
       \etocframedstyle[#1]{#2}%
902
903
       \localtableofcontents*}
placeholder for comments
904 \def\etocmulticol{\begingroup
905
       \Etoc@mustclosegrouptrue
906
       \@ifstar
907
       {\etoc@multicoltoci}
       {\etoc@multicoltoc}}
908
909 \def\etocruled{\begingroup
```

```
910 \Etoc@mustclosegrouptrue
```

```
911
       \@ifstar
912
       {\etoc@ruledtoci}
       {\etoc@ruledtoc}}
913
914 \def\etocframed{\begingroup
       \Etoc@mustclosegrouptrue
915
916
       \@ifstar
917
       {\etoc@framedtoci}
918
       {\etoc@framedtoc}}
919 \def\etoclocalmulticol{\begingroup
       \Etoc@mustclosegrouptrue
920
       \@ifstar
921
922
       {\etoc@local@multicoltoci}
923
       {\etoc@local@multicoltoc}}
924 \def\etoclocalruled{\begingroup
925
       \Etoc@mustclosegrouptrue
926
       \@ifstar
       {\etoc@local@ruledtoci}
927
       {\etoc@local@ruledtoc}}
928
929 \def\etoclocalframed{\begingroup
       \Etoc@mustclosegrouptrue
930
931
       \@ifstar
932
       {\etoc@local@framedtoci}
933
       {\etoc@local@framedtoc}}
placeholder for comments
934 \def\etocarticlestyle{%
935
       \etocsettocstyle
936
       {\section *{\contentsname
937
                    \@mkboth {\MakeUppercase \contentsname}
938
                             {\MakeUppercase \contentsname}}}
939
       {}}
940 \def\etocarticlestylenomarks{%
941
       \etocsettocstyle
942
       {\section *{\contentsname}}
943
       {}}
placeholder for comments
944 \def\etocbookstyle{%
945
       \etocsettocstyle
946
       {\if@twocolumn \@restonecoltrue \onecolumn \else \@restonecolfalse \fi
947
        \chapter *{\contentsname
                    \@mkboth {\MakeUppercase \contentsname}
948
949
                             {\MakeUppercase \contentsname}}}
       {\if@restonecol \twocolumn \fi}}
950
951 \def\etocbookstylenomarks{%
       \etocsettocstyle
952
       {\if@twocolumn \@restonecoltrue \onecolumn \else \@restonecolfalse \fi
953
954
        \chapter *{\contentsname}}
       {\if@restonecol \twocolumn \fi}}
955
956 \let\etocreportstyle\etocbookstyle
957 \let\etocreportstylenomarks\etocbookstylenomarks
958 \def\etocmemoirtoctotocfmt #1#2{%
       \def\Etoc@addsuitablecontentsline{\addcontentsline {toc}{#1}{#2}}%
959
```

```
\renewcommand*\etocaftertitlehook{%
960
961
          \ifmem@em@starred@listof
          \else\phantomsection\aftergroup\Etoc@addsuitablecontentsline\fi}}
962
963 \def\etocmemoirstyle{%
        \etocsettocstyle
964
965
            {\ensureonecol \par \begingroup \@nameuse {@tocmaketitle}
966
             \Etoc@aftertitlehook\let\Etoc@aftertitlehook\relax
967
             \parskip \cftparskip \@nameuse {cfttocbeforelisthook}}
            {\@nameuse {cfttocafterlisthook}\endgroup\restorefromonecol}}
968
 placeholder for comments
969 \def\etocscrartclstyle{%
970
        \etocsettocstyle
971
            {\let\if@dynlist\if@tocleft
972
             \iftocfeature {toc}{onecolumn}
973
                 {\iftocfeature {toc}{leveldown}
974
                  {}
975
                  {\if@twocolumn \aftergroup \twocolumn \onecolumn \fi }}
976
                 {}%
             \tocbasic@listhead {\listoftocname}%
977
             \begingroup \expandafter \expandafter \expandafter
978
979
             \endgroup \expandafter
980
             \ifx
                 \csname microtypesetup\endcsname \relax
981
982
             \else
                 \iftocfeature {toc}{noprotrusion}{}
983
984
                      {\microtypesetup {protrusion=false}%
985
                      \PackageInfo {tocbasic}%
986
                      {character protrusion at toc deactivated}}%
             \fi
987
988
             \setlength {\parskip }{\z@ }%
             \setlength {\parindent }{\z@ }%
989
990
             \setlength {\parfillskip }{\z@ \@plus 1fil}%
991
             \csname tocbasic@@before@hook\endcsname
             \csname tb@toc@before@hook\endcsname}
992
993
            {\csname tb@toc@after@hook\endcsname
994
             \csname tocbasic@@after@hook\endcsname}}
995 \let\etocscrbookstyle\etocscrartclstyle
996 \let\etocscrreprtstyle\etocscrartclstyle
 placeholder for comments
997 \newcommand*\etocstandarddisplaystyle{\etocarticlestyle}
998 \newcommand*\etocmarkboth[1]{%
        \@mkboth{\MakeUppercase{#1}}{\MakeUppercase{#1}}}
999
1000 \newcommand*\etocmarkbothnouc[1] {\@mkboth{#1}{#1}}
1001 \newcommand\etoctocstyle[3][section]{\etocmulticolstyle[#2]%
1002
        {\csname #1\endcsname *{#3}}}
1003 \newcommand\etoctocstylewithmarks[4][section]{\etocmulticolstyle[#2]%
        {\csname #1\endcsname *{#3\etocmarkboth{#4}}}
1004
1005 \newcommand\etoctocstylewithmarksnouc[4][section]{\etocmulticolstyle[#2]%
1006
        {\csname #1\endcsname *{#3\etocmarkbothnouc{#4}}}
 placeholder for comments
```

```
1007 \def\Etoc@redefetocstyle#1{%
```

```
1008
        \renewcommand\etoctocstylewithmarks[4][#1]
1009
        {\etocmulticolstyle[##2]%
              {\csname ##1\endcsname *{##3\etocmarkboth{##4}}}
1010
1011
        \renewcommand\etoctocstylewithmarksnouc[4][#1]
        {\etocmulticolstyle[##2]%
1012
1013
              {\csname ##1\endcsname *{##3\etocmarkbothnouc{##4}}}
1014
        \renewcommand\etoctocstyle[3][#1]{%
1015
         \etocmulticolstyle[##2]{\csname ##1\endcsname *{##3}}}
1016 \@ifclassloaded{scrartcl}
        {\renewcommand*\etocstandarddisplaystyle{\etocscrartclstyle}}{}
1017
1018 \@ifclassloaded{book}
1019
        {\renewcommand*\etocfontone{\normalfont\normalsize}
1020
         \renewcommand*\etocstandarddisplaystyle{\etocbookstyle}
         \Etoc@redefetocstyle{chapter}}{}
1021
1022 \@ifclassloaded{report}
1023
        {\renewcommand*\etocfontone{\normalfont\normalsize}
         \renewcommand*\etocstandarddisplaystyle{\etocreportstyle}
1024
1025
         \Etoc@redefetocstyle{chapter}}{}
1026 \@ifclassloaded{scrbook}
1027
        {\renewcommand*\etocfontone{\normalfont\normalsize}
         \renewcommand*\etocstandarddisplaystyle{\etocscrbookstyle}
1028
         \Etoc@redefetocstyle{chapter}}{}
1029
1030 \@ifclassloaded{scrreprt}
        {\renewcommand*\etocfontone{\normalfont\normalsize}
1031
1032
         \renewcommand*\etocstandarddisplaystyle{\etocscrreprtstyle}
1033
         \Etoc@redefetocstyle{chapter}}{}
1034 \@ifclassloaded{memoir}
1035
        {\renewcommand*\etocfontone{\normalfont\normalsize}
1036
         \etocmemoirtoctotocfmt{chapter}{\contentsname}%
         \renewcommand*\etocstandarddisplaystyle{\etocmemoirstyle}
1037
1038
         \Etoc@redefetocstyle{chapter}}{}
 placeholder for comments
1039 \def\Etoc@addtocontents #1#2%
1040
        {\ifEtoc@hyperref
1041
           \addtocontents {toc}{\protect\contentsline
1042
                    {#1}{#2}%
1043
                    {\thepage }{\@currentHref }}%
1044
         \else
1045
           \addtocontents {toc}{\protect\contentsline
1046
              {#1}{#2}{\thepage }}%
         fi
1047
1048 \def\Etoc@addcontentsline@ #1#2#3%
1049
        {\@namedef{toclevel@#1}{#3}%
1050
         \addcontentsline {toc}{#1}{#2}}
1051 \DeclareRobustCommand*{\etoctoccontentsline}
1052
        {\@ifstar{\Etoc@addcontentsline@}{\Etoc@addtocontents}}
1053 \newcommand*\etocstandardlines{\Etoc@standardtrue}
1054 \newcommand*\etoctoclines{\Etoc@standardfalse} % 1.07b
1055 \etocdefaultlines % for initialization
1056 \etocstandardlines % removed silly AtBeginDocument temporarily added for 1.07
1057 \etocstandarddisplaystyle
1058 \endinput
```